# MARCO NUMÉRICO

XUNO 2019. VOLUME 2

#### **MARCO NUMÉRICO**

#### Xuño 2019. Volume 2

*Marco Numérico* é a publicación matemática do IES Marco do Camballón (Vila de Cruces, Pontevedra). De carácter anual, está aberta a artigos de investigación suxeitos ás esixencias profundidade, rigor e forma (metodolóxica e expositiva) propias dos estándares habituais do ámbito académico.

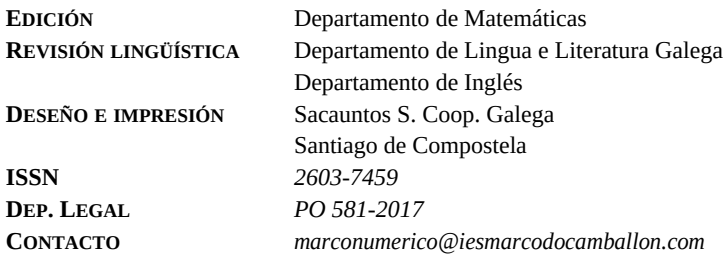

Os textos contidos neste volume poden ser difundidos, dados a coñecer e transmitidos en calquera medio ou ámbito comunicativo e da información, sempre que se respecte con veracidade o traballo autorial e non se persigan fins comerciais.

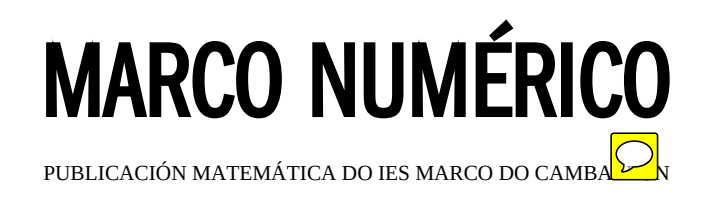

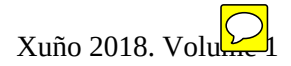

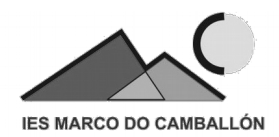

# <span id="page-4-0"></span>**Índice**

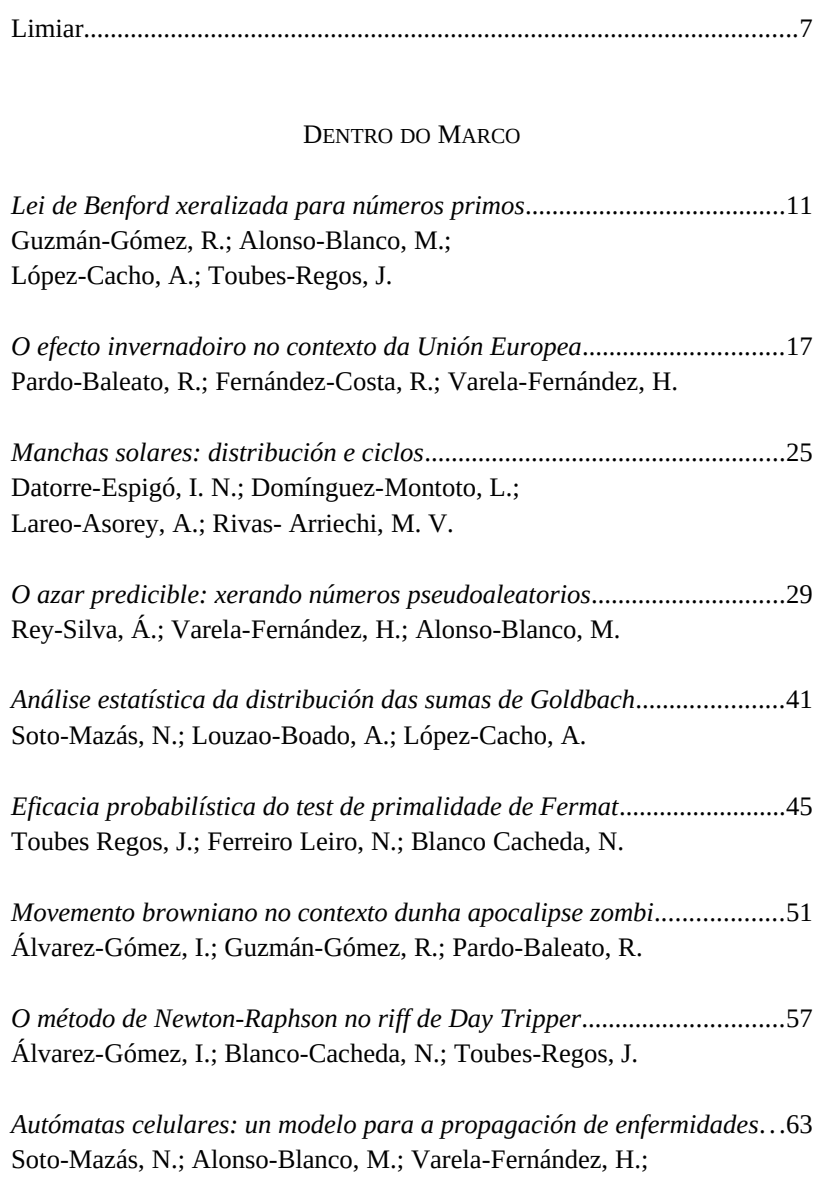

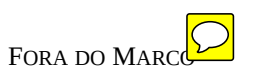

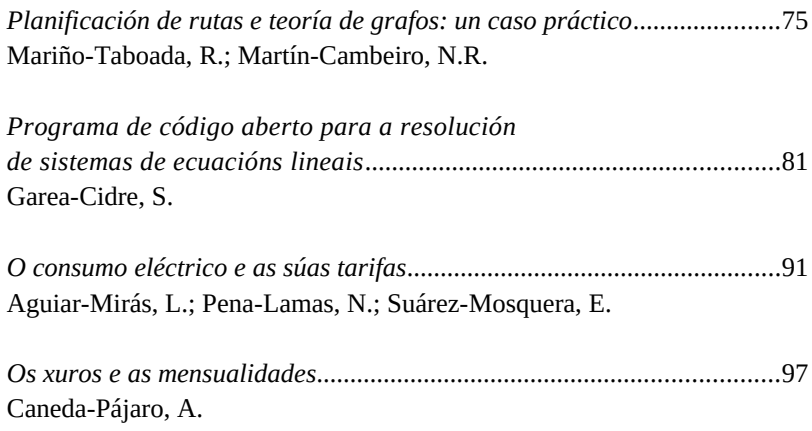

# <span id="page-6-0"></span>**Limiar**

Hai un ano nacía a publicación Marco Numérico como resultado dun proxecto ambicioso impulsado por un grupo entusiasta de profesores do IES Marco do Camballón. Un proxecto de enorme calado que, tras o éxito dese primeiro número, se consolida con este segundo volume que teño o pracer de presentar.

Esta publicación nace grazas á dedicación e á implicación de persoas cunha ampla visión de como debe ser o ensino das matemáticas. O resultado: un alumnado non universitario que é capaz de aplicar os métodos matemáticos e de investigación con todo rigor a problemas que se escapan, en moitos casos, do ámbito puramente escolar. E que ademais conseguen describir os resultados da súa investigación de forma sintética, clara e precisa no formato de artigos especializados de publicacións científicas propias do ámbito académico.

Sen dúbida, os ámbitos elixidos para a investigación crea un contexto altamente estimulante. Neste volume, con temas relacionados co efecto invernadoiro, o apocalipse zombi, as manchas solares, a música ou leis como a de Benford relacionada, por exemplo, coa detección de fraudes, ponse de manifesto, unha vez máis, que as matemáticas son fundamentais para coñecer o entorno que nos rodea, para crear innovación en todos os ámbitos, e que o seu coñecemento resulta imprescindible para profesionais de todas as áreas.

O meu parabén e o meu recoñecemento do mérito destes alumnos que están a construír o seu propio coñecemento. Formulado o problema, cun punto de partida e un horizonte de chegada xa teñen experimentado que polo medio sucede o interesante. É así como adquiren unha comprensión completa desde dentro do problema a tratar, o que, sen dúbida, permítelles sistematizalo e visualizalo dun novo xeito, cunha nova significación. Son novos, moi novos, pero deben confiar en que poden conseguir novos descubrimentos. Este traballo é un bo adestramento para conseguilo. É ben coñecido que os grandes resultados en física e matemáticas adoitan ser alcanzados polos científicos a unha idade moi temperá. Hai casos emblemáticos, como os do físico Albert Einstein ou o lóxico matemático Kurt Gödel, que revolucionaron a física e as matemáticas respectivamente con tan só 25 anos, ou o dun dos matemáticos máis grandes do mundo, Newton, que desenvolveu as súas máis grandes ideas antes dos 24 anos.

Agradezo a Xosé Díaz Díaz que me permita felicitar a alumnos e profesores neste espaz. Cando Xosé se puxo en contacto comigo convidándome a realizar este limiar e presentoume o traballo do seu alumnado non puiden sentirme máis orgullosa, orgullosa porque un dos meus alumnos se lembrara de min e me propuxera esta tarefa, pero sobre todo, orgullosa polo estupendo traballo que está a realizar nesta apaixonante tarefa do ensino das matemáticas. Parabéns!

Como dixo Albert Einstein: "A arte suprema do mestre é espertar o pracer da expresión creativa e o coñecemento."

> Mª Victoria Otero Espinar Profesora Titular de Análise Matemática Facultade de Matemáticas da USC

**Dentro do Marco**

# <span id="page-10-1"></span>**Lei de Benford xeralizada para números primos**

<span id="page-10-0"></span>Guzmán-Gómez, R.; Alonso-Blanco, M. López-Cacho, A.; Toubes-Regos,

IES MARCO DO CAMBALLÓN

**Resumo**. Este artigo procura validar descritivamente se a Lei de Benford se cumpre ao aplicala ao conxunto dos números primos.

**Abstract.** The aim of this article is to prove that the Benford Law applies when we deal with the set of prime numbers.

#### **1. Introdución**

A Lei de Benford, tamén coñecida como a lei do primeiro díxito, asegura que en gran variedade de conxuntos de datos numéricos que existen na vida real, a primeira cifra é 1 con moita máis frecuencia que o resto dos números. Ademais, a medida que crece este primeiro díxito, é máis improbable que ocupe a primeira posición dunha cifra.

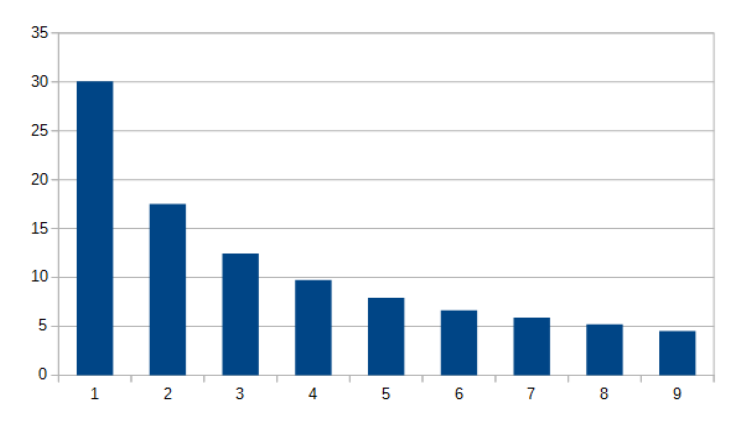

Gráfica 1 - Diagrama de barras da Lei de Benford

Este artigo céntrase en validar a Lei de Benford, como fixeron os nosos compañeiros o ano pasado no volume I de Marco numérico (páx. 13), aplicada neste caso ao conxunto dos números primos. Para isto empregamos varios grupos de primos, de entre 1000 e 1000000 números, para ver de confirmar estatisticamente os nosos resultados.

## **2. Análise de datos**

Primeiro pasamos os 1000, 5000 e 10000 primeiros números primos á folla de cálculo e illamos a súa primeira cifra coa función "IZQUIER-DA". A continuación, calculamos as súas frecuencias absoluta e relativa. Con isto, obtivemos os seguintes diagramas de barras.

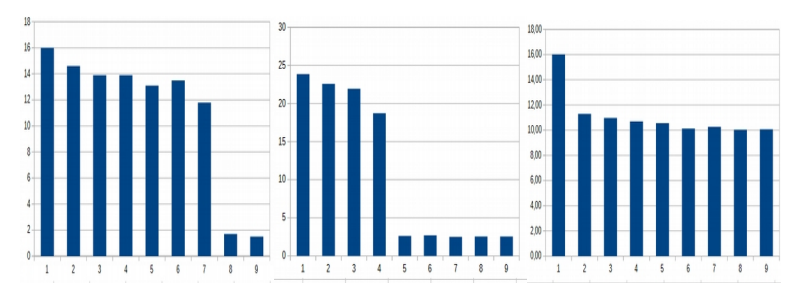

Gráficas 2, 3 e 4 - Diagramas de barras da Lei de Benford aplicada aos 1000, 5000 e 10000 primeiros primos, respectivamente

Como se pode observar, o número máis repetido é o 1 en todas as gráficas. Porén, o resto de números non seguen ningún patrón que encaixe na Lei de Benford. Decatámonos de que, ao coller o conxunto de primos ata un certo número (1000, 5000 ou 10000), en realidade estamos impoñendo un certo truncamento sobre o conxunto de números que ten que ver coa aparentemente pouco uniforme distribución de primos. Por iso decidimos traballar non con números primos menores ca un número dado, senón cos números primos en función da súa lonxitude. Centrámonos nos primos de ata 6 cifras, é dicir, 999999, do que obtivemos a seguinte gráfica.

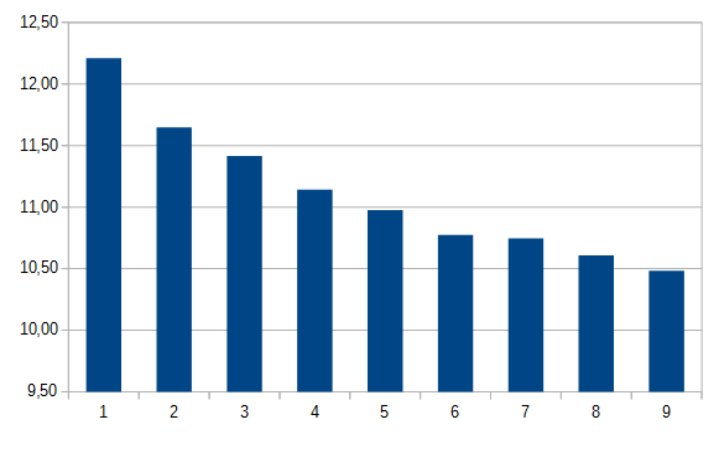

Gráfica 5 - Diagrama de barras da Lei de Benford aplicada aos primos ata 1000000

Con esta corrección, somos quen de observar a cadencia propia de Benford, o que parece falar de que, no contexto dos números primos, a lei mantense. Comprobamos tamén a variación que podería darse entre as frecuencias relativas en función do volume de datos que manexamos (e, en consecuencia, da lonxitude de cifras dos números primos estudados).

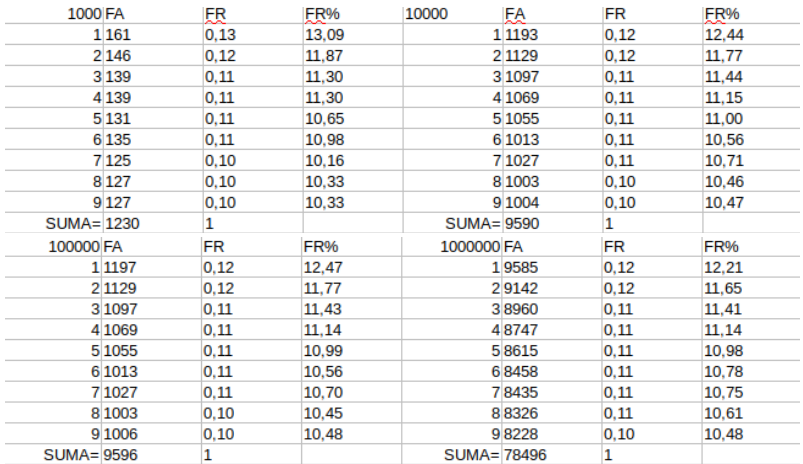

Gráfica 5 - Táboa cos distintos valores das frecuencias absoluta (FA), relativa (FR) e porcentual (FR%) tomando números primos ata 1000, 10000, 100000 e 1000000, respectivamente

O resultado foi sorprendente. Sen importar o número de cifras que colleramos, as porcentaxes tiñan unha diferenza menor ao 1 %, polo que podemos dicir que a relación entre a primeira cifra para un grupo de primos dun mesmo número de cifras non varía, é dicir, a lei de Benford xeneralizada para números primos cúmprese para calquera conxunto de primos con *n* cifras.

A continuación dispuxémonos a analizar as cifras da dereita destes números, para comprobar se existe unha sorte de lei de Benford aplicada aos primos polo lado dereito, á cal decidimos denominar Lei de Benford Inversa. Para iso collemos os mesmos números primos e utilizamos a función "DERECHA" para sacarlle a última cifra e poder analizar os datos. Os números 4, 6 e 8 e os acabados nesas mesmas cifras non son números primos, polo que non se van apreciar nos resultados. Pola súa parte, o 2 e o 5 son primos, pero todos os rematados nesas cifras non o son, polo que aparecerán unha soa vez e non se apreciarán na gráfica.

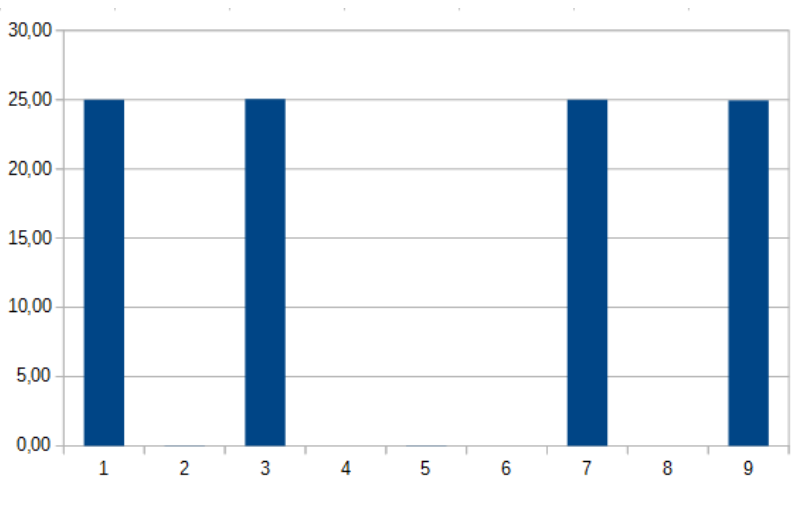

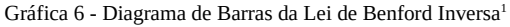

Coa gráfica resultante, podemos deducir que a Lei de Benford

<span id="page-13-0"></span><sup>1</sup> As diferenzas entre coller os primeiros 1000, 5000 ou 10000 primos e entre coller ata 1000000 para a Lei de Benford Inversa son tan pequenas que se poden considerar desprezables.

inversa non se cumpre. Porén, obsérvase algo interesante: os números primos non tenden a acabar en ningún número específico, senón que se reparten equitativamente, dun xeito que nos recorda á distribucións de π, por exemplo.

## **3. Conclusións**

Con este traballo puidemos comprobar, de xeito descritivo, que se cumpre a Lei de Benford para os números primos, ademais de detectar que as variacións en termos de frecuencia non dependen da lonxitude dos números primos que estudemos. Tamén observamos que, ao tratar de aplicar a lei ao último díxito dos números primos, non obtemos unha pauta de comportamento análoga.

## **4. Webgrafía**

[https://www.ecured.cu/Ley\\_de\\_Benford](https://www.ecured.cu/Ley_de_Benford) [https://www.gaussianos.com/encontrado-nuevo-patron-en-los-numeros](https://www.gaussianos.com/encontrado-nuevo-patron-en-los-numeros-primos/)[primos/](https://www.gaussianos.com/encontrado-nuevo-patron-en-los-numeros-primos/)

# <span id="page-16-1"></span>**O efecto invernadoiro no contexto da Unión Europea**

<span id="page-16-0"></span>Pardo-Baleato, R.; Fernánder, Sosta, R.; Varela-Fernández,

IES MARCO DO CAMBALLÓN

o. Que é o efecto invernadoiro? Como afecta ao planeta e as súas consecuencias? Neste artigo falaremos sobre o efecto invernadoiro no contexto dos países que forman a Unión Europea baixo a aplicación do Protocolo de Kyoto.

 $\mathbf t$ . What is the greenhouse effect? How does it affect the planet and its consequences? In this report we will deal with the greenhouse effect in the context of the countries of European Union under the implementation of Kyoto Protocole.

#### **1. Introdución:**

O efecto invernadoiro é un fenómeno que consiste na elevación da temperatura do planeta producida como resultado da concentración de gases na atmosfera. Estes gases, principalmente, son vapor de auga, dióxido de carbono, metano, óxido de nitróxeno e ozono. Nas últimas décadas, o incremento de emisións é atribuído ao factor humano, se ben existe un efecto invernadoiro "natural" que fai posible a vida no planeta xa que, doutro modo, as temperaturas medias aproximaríanse aos -88º.

É importante ter en conta que o efecto invernadoiro é esencial para o clima da Terra. O problema radica na contaminación xa que, nunha situación de equilibrio, a cantidade de enerxía que chega ao planeta pola radiación solar compénsase coa cantidade de enerxía radiada ao espazo, de maneira que a temperatura terrestre manteríase constante constante. Os gases contaminantes emitidos á atmosfera descompensan este balance e provocan que non se disipe toda a enerxía que incide no planeta.

Se ben todos estes gases son naturais, desde a Revolución Indus-

trial e debido principalmente ao uso intensivo dos combustibles fósiles nas actividades industriais e no transporte, producíronse sensibles incrementos nas cantidades emitidas á atmosfera. Como dixemos, a característica principal destes gases de efecto invernadoiro é que reteñen a calor polo que, canta máis concentración de gases haxa na atmosfera, menos calor poderá escapar.

A situación agrávase coa existencia doutras actividades humanas, como a deforestación, que reduciron a capacidade rexenerativa da atmosfera para eliminar o dióxido de carbono, principal responsable do efecto e gas de maior emisión hoxe en día.

Entre o conxunto de importantes cambios que o fenómeno orixina no clima, destacan algúns tan relevantes a nivel global como o desxeo dos casquetes polares, un feito que trae consigo un notable aumento do nivel do mar que podería levar a inundar cidades e poboacións. As consecuencias principais que este efecto pode ocasionar son:

- o aumento das secas nunhas zonas e inundacións noutras
- unha maior frecuencia de formación de furacáns
- un incremento das precipitacións a nivel planetario
- aumento da cantidade dos días calorosos
- destrución de ecosistemas

Os gases de efecto invernadoiro tamén teñen consecuencias negativas para o ser humano. Poden causar danos na saúde e no benestar das persoas, con manifestacións como a irritación da mucosa nasal e afeccións do sistema respiratorio ao penetrar nas zonas máis profundas dos pulmóns. Un dos aspectos salientables é a formación da choiva ácida, que pode ter efectos indirectos sobre a saúde, xa que as augas acidificadas poden disolver metais e substancias tóxicas dos solos, rochas e condutos e, posteriormente, transportalos ata os sistemas de auga potable de consumo humano.

Para reducir as emisións convén empregar tanto medidas de prevención como de limpeza dos gases emitidos antes de que saian á atmosfera. Pódese contribuír á redución do efecto invernadoiro coas seguintes medidas:

- Emprego de motores con tecnoloxías pouco contaminantes, xa

que o sector do transporte é moi intensivo no uso de combustibles derivados do petróleo e, polo tanto, ten unha porcentaxe importante no total das emisións.

- Mellora da eficiencia dos motores en canto ao seu rendemento de combustible e volume de emisións.
- Incremento das tarifas e impostos que deben pagar os coches máis contaminantes e incentivo pola adquisición de motores de última xeración.
- Crear máis zonas peonís nos centros urbanos e, en xeral, restrinxir a circulación de vehículos particulares nalgunhas zonas das cidades.

#### **2. Análise dos datos**

A orixe dos datos que analizamos é EuroStat, que é a oficina da Comisión Europea que produce datos sobre a Unión Europea e promove a harmonización dos métodos estatísticos dos estados membros. As súas funcións máis importantes son a produción de datos macroeconómicos que apoian as decisións do Banco Central Europeo na súa política monetaria para o euro, e os datos rexionais e a súa clasificación que orientan as políticas estruturais da Unión Europea.

Os países estudados no período comprendido entre 2007 e 2016, baixo a vixencia do Protocolo de Kyoto, son:

*Alemaña, Liechtenstein, Malta, Islandia, Chipre, Letonia, Luxemburgo, Eslovenia, Estonia, Lituania, Croacia, Eslovaquia, Suíza, Noruega, Suecia, Bulgaria, Irlanda, Dinamarca, Hungría, Finlandia, Portugal, Austria, Grecia, Bélxica, República Checa, Romanía, Países Baixos, Turquía, España, Polonia, Francia, Italia* e *Reino Unido*.

Alén de analizar este conxunto de países, tamén presentaremos os cálculos concretos que afectan a España, Alemaña, Italia e Francia, a fin de efectuar unha comparativa entre eles.

Para realizar a análise dos datos empregamos a folla de cálculo. Obtemos todas as medidas de centralización (media, mediana e moda) e de dispersión por ano e país, no período 2007-2016. Os resultados amosan que o país coa maior emisión media neses anos é Alemaña (955363,64 toneladas equivalentes de dióxido de carbono) e o país coa menor media é Islandia (224.99). De entrada, esta enorme diferenza explícase por razóns poboacionais e, en consecuencia, industriais. Cómpre completar a análise co coeficiente de variación; por exemplo, Grecia presenta un maior coeficiente de variación de emisións neses anos, cun 13.16 %, mentres que Noruega queda cun 2.07 %.

Tamén calculamos a diminución porcentual efectiva desde dúas perspectivas: por países no global do período (fig. 1) e por ano (fig. 2).

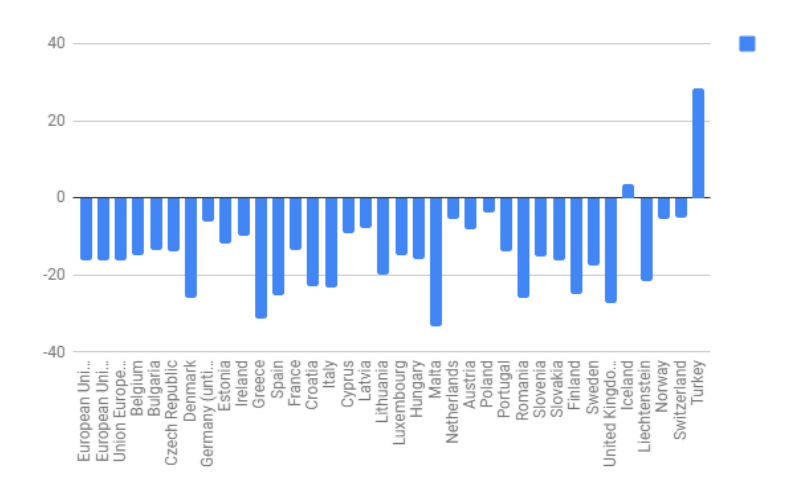

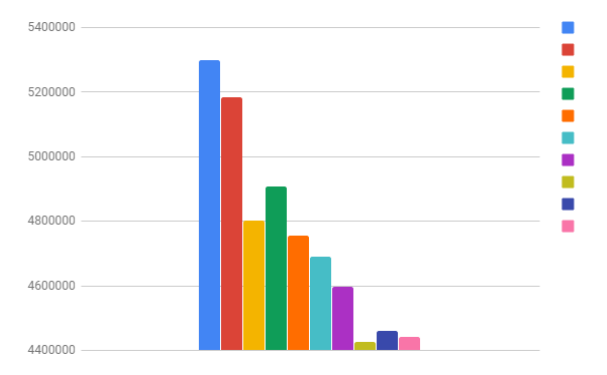

Fig 1. Redución de emisións porcentuais por países (2007-2016)

Fig 2. Redución das emisións no conxunto UE en toneladas de CO2 por ano (2007-

#### 2.1 España

A comezos do ano 2007 España era 5º país máis contaminante da Unión Europea e ao longo dos dez anos seguintes tivo unha media de 372449,269 toneladas de C02. Sitúase no posto nº 6 en canto a diminución porcentual de emisións. Dos catro países que analizamos foi o que tivo un maior coeficiente de variación nos seus datos (10,54 %). O descenso de emisións é moi abrupto nos primeiros anos, pero redúcese cara á metade e ao final, dando como resultado un coeficiente de curtose positivo (comportamento leptocúrtico).

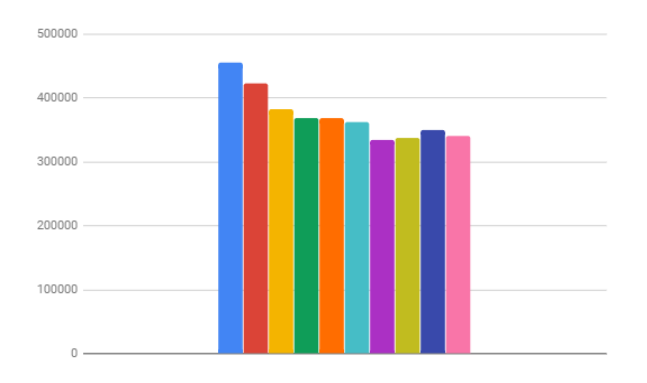

Fig 3. Evolución das emisións contaminantes en España (2007-2016)

#### 2.2 Italia

Italia era en 2007 o 3º país máis contaminante da Unión Europea e a súa media de emisións ao longo do período estudado foi de 489219,354 toneladas de CO2. Sitúase no posto nº 8 en canto a diminución porcentual de emisións e no nº 2 dos 4 países que seleccionamos. Prodúcese unha diminución progresiva de emisións, por iso ten coeficiente de curtose negativo (comportamento platicúrtico).

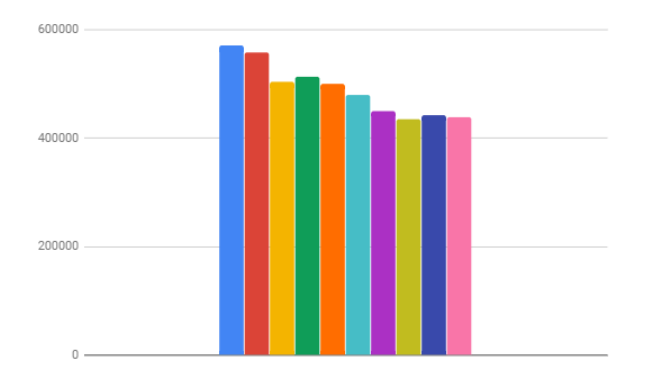

Fig 4. Evolución das emisións contaminantes en Italia (2007-2016)

#### 2.3 Francia

Francia era en 2007 o 4º país máis contaminante da Unión Europea e a súa media de emisións ao longo dos dez anos analizados é 506278,997 toneladas de CO2. Sitúase no posto nº 20 na diminución porcentual de emisións e no nº 3 dos catro países seleccionados. Prodúcese unha diminución progresiva de emisión por iso ten un coeficiente de curtose negativo (comportamento platicúrtico).

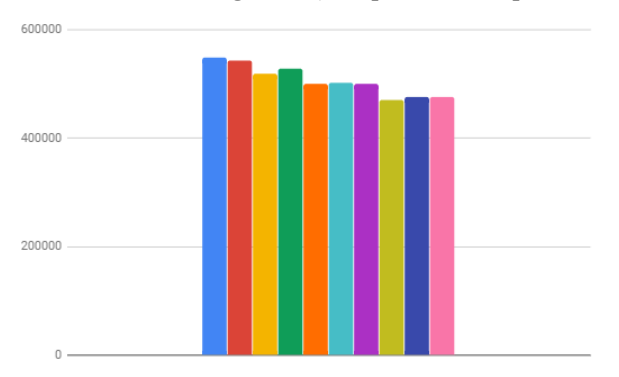

Fig 5. Evolución das emisións contaminantes en Francia (2007-2016)

## 2.4 Alemaña

Alemaña era no ano 2007 o país máis contaminante da UE e a súa media de emisións ao longo dos dez anos posteriores estudados foi de 955363,638 toneladas de CO2. Sitúase no posto nº 27 na diminución porcentual de emisións e no 4º dos países que seleccionamos. Prodúcese unha diminución moi leve de emisións, o que conleva un coeficiente de curtose negativo pero próximo a cero (comportamento platicúrtico con tendencia mesocúrtica).

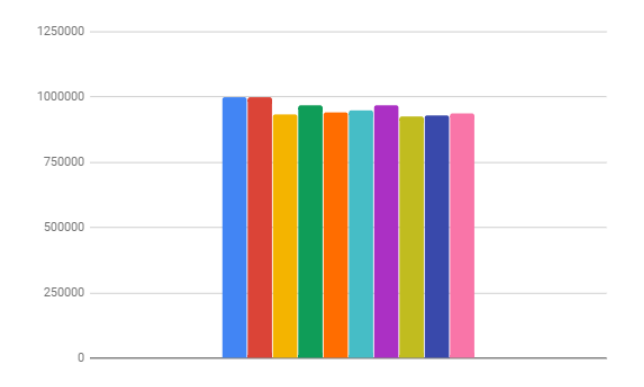

Fig 6. Evolución das emisións contaminantes en Alemaña (2007-2016)

# **3. Conclusións**

A introdución do Protocolo de Kyoto foi eficaz na redución das emisións, porén, esta diminución non foi continua nin igual por países.

Cómpre destacar que os países que sufriron en maior medida a crise de 2008, como España ou Grecia, foron os que maior porcentaxe de diminución de emisións tiveron, en boa parte debido á redución de inversións nas súas economías e ao peche do tecido industrial. Noutros países máis acomodados a nivel económico, como Francia e Alemaña, a súa diminución foi menor.

Non obstante, o caso que máis destaca no gráfico é o de Turquía que aumentou considerablemente as súas emisións, probablemente por non estar baixo a xurisdición da Unión Europea e por tratarse dun país en proceso de desenvolvemento industrial completo, nunha situación análoga á de China.

# **4. Webgrafía**

<https://www.meteorologiaenred.com/efecto-invernadero.html> <https://ec.europa.eu/eurostat> <https://es.wikipedia.org/wiki/Eurostat>

# <span id="page-24-1"></span>**Manchas solares: distribución e ciclos**

<span id="page-24-0"></span>*Datorre-Espigó, I. N.; Domínguez-Montoto, L.; Lareo-Asorey, A.; Rivas- Arriechi, M. V.* 

IES MARCO DO CAMBALLÓN

**Resumo**. Neste artigo imos falar das manchas solares e analizar o seu comportamento. Seleccionaremos un e dous ciclos de manchas e calcularemos para eses ciclos a ecuación das súas liñas de tendencia e os seus coeficientes de correlación.

**Abstract**. In this essay we are going to talk about sunspots and analyze their behaviour. We are going to select one and two cycles of spots, and we will calculate the equations of their trend lines and their correlation rates.

#### **1. Introdución**

As manchas solares foron descubertas por Galileo no ano 1613. Son áreas escuras que mostran que nese punto a superficie do Sol están máis fría que no resto da estrela, cunha diferenza que pode chegar ata 2000 graos. Moitas veces as manchas solares, que normalmente aparecen en grupos, poden superar o tamaño do noso planeta. Crecen, cambian de dimensións e de aspecto; logo desaparecen en ciclos que duran aproximadamente 11 anos.

Hai dous tipos de ciclos: ciclo solar de máxima actividade e de mínima actividade. Crese que a duración ten que ver con ciclos propios internos dos compoñentes magnéticos do Sol. Adoitan ir acompañadas de labaradas e explosións nas que se expulsa a enormes velocidades, gran cantidade de material que pode chegar á Terra. Entre o máximo e o mínimo dun ciclo solar, a radiación que nos chega do Sol varía un 0.1 %. En ocasións, as manchas solares poden xerar consecuencias na Terra e interferir nas comunicacións, se veñen acompañadas de tormentas solares intensas.

#### *Marco Numérico II*

En 1645 comezou un período de declive onde o número de manchas solares diminuíu ata observar 50 manchas en 30 anos; este período foi chamado o mínimo de Maunder e coincidiu coa denominada "Pequena idade de xeo", na que se sufriron invernos moi crus. Se hai algunha relación entre a baixa actividade de manchas solares e as baixas temperaturas da Terra é un tema que inda hoxe se discute.

#### **2. Análise dos datos**

Como é sabido, as manchas solares forman ciclos de aproximadamente 11 anos entre dous mínimos consecutivos. Nesta primeira gráfica representamos no eixo X a data entre os anos 1940 e 2017 e no eixo Y, o número de manchas solares; podemos apreciar que, efectivamente, aparecen uns ciclos que teñen unha duración duns 11 anos.

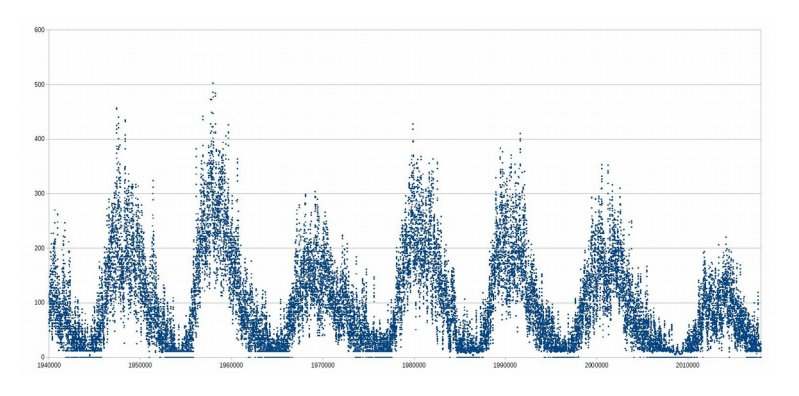

Fig. 1. Compoñente cíclica da evolución de manchas solares (1940-2017)

Intentamos capturar un ciclo, en concreto desde 1944 ata 1956. Representamos os datos do mesmo xeito e calcúlase a ecuación da liña da tendencia (ou liña de axuste dos datos) e o seu coeficiente de correlación (abreviadamente *R* 2 ), medida de relación ou dependencia entre 2 variables aleatorias cuantitativas, dá unha medida da "calidade" do axuste que ofrece a liña de tendencia. No noso caso, obtemos unha liña de tendencia polinómica de grao 4:

f(x) = 1.52698421140087E-013x^4 - 1.189671860297E-006x^3 + 3.475756773x^2 - 4513228.52716327x + 2197631208424.79  $R^2 = 0.6773167277$ 

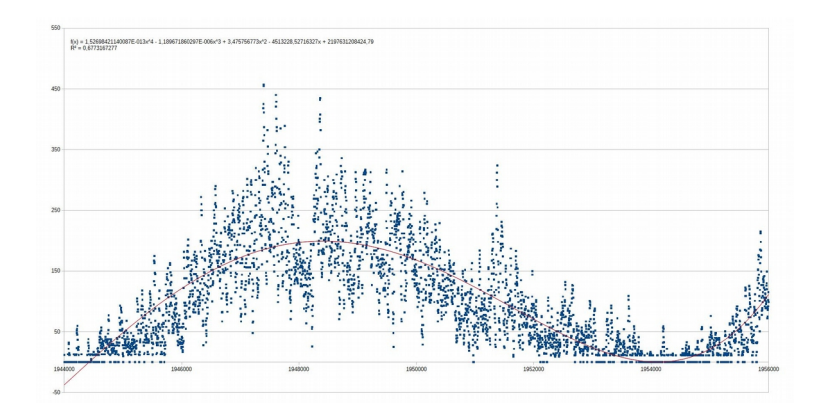

A continuación, intentamos reproducir matematicamente dous ciclos completos, co fin de analizar variacións significativas no coeficiente de correlación. Nesta 3ª gráfica imos representar dous ciclos que comprenden dende o ano 1944 até o 1964. Como cabe esperar, ao haber 2 ciclos é moito máis difícil que o coeficiente de correlación sexa moito máis alto (que é o que desexariamos obter). En relación coa gráfica dun ciclo, que axustabamos cunha liña de tendencia de grao 4, agora temos que empregar un grao 9 sen acadar un incremento significativo do coeficiente de correlación (de 0.67 nun ciclo a 0.68 en dous ciclos) .

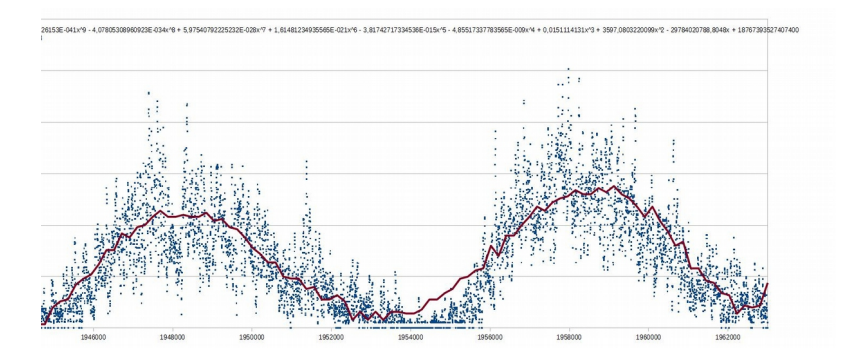

## **3. Conclusións**

A primeira conclusión é que canto maior sexa o número de ciclos que collemos maior será o grao que deberemos empregar para o axuste do polinomio de tendencia. Por outro lado, non se conseguen melloras significativas no valor do coeficiente de correlación ao ampliar o estudo dun ciclo a dous. Isto pode ser explicado polo feito de que, dado que o coeficiente de correlación mide o comportamento conxunto de dúas variables, ao engadir un segundo ciclo en realidade non estamos a incorporar nova información numérica, senón máis ben un conxunto moi parecido de datos (desprazado no tempo) que non serve para enriquecer o conxunto de datos iniciais dun único ciclo.

# **4. Webgrafía**

Nascom Nasa. Classroom. Recuperado o 10 de decembro de 2018 do sitio web: <https://sohowww.nascom.nasa.gov/classroom/docs/ExerSP.pdf> Wikipedia. Wiki. Recuperado o 3 de decembro de 2018 do sitio web: [https://es.wikipedia.org/wiki/M%C3%ADnimo\\_de\\_Maunder](https://es.wikipedia.org/wiki/M%C3%ADnimo_de_Maunder) Primerfoton. Ciclo solar. Recuperado o 3 de decembro de 2018 do sitio web: <http://primerfoton.cl/2016/06/15/ciclo-solar/> Wikipedia. Mancha solar. Recuperado o 10 de decembro de 2018 do sitio web: [https://es.wikipedia.org/wiki/Mancha\\_solar](https://es.wikipedia.org/wiki/Mancha_solar) Noticias el tiempo. Afectan las manchas solares al clima. Recuperado o 3 de decembro de 2018 do sitio web:

<https://noticias.eltiempo.es/afectan-las-manchas-solares-al-clima/>

# **O azar predicible: xerando números pseudoaleatorios**

<span id="page-28-1"></span><span id="page-28-0"></span>*Rey-Silva, Á.; Varela-Fernández, H.; Alonso-Blanco, M.*

IES MARCO DO CAMBALLÓN

**Resumo**. Este estudo trata de analizar as propiedades dos números pseudoaleatorios xerados a partir do algoritmo de congruencia lineal (LCG).

**Abstract.** This study tries to analize the properties of pseudo-random numbers generated by using the algorithm of linear congruence (LCG).

#### **1. Introdución**

As persoas somos xeradores aleatorios imperfectos: hai estudos que proban que existen tendencias claras nos humanos para a elaboración de secuencias pseudoaleatorias que están relacionadas con características persoais, idade, coñecementos ou informacións previas. Un dos conceptos máis interesantes da matemática computacional son os números pseudoaleatorios, que perseguen imitar o comportamento arbitrario do azar. As secuencias de números pseudoaleatorios non mostran ningún patrón ou regularidade aparente desde un punto de vista estatístico, a pesar de ser xeradas por un algoritmo completamente determinista, no que as mesmas condicións iniciais producen sempre o mesmo resultado. Son empregados no eido das novas tecnoloxías, na codificación de información e na simulación de procesos. No noso estudo trataremos de analizar o tipo básico de números pseudoaleatorios, de congruencia lineal, segundo o algoritmo proposto polo matemático D.H. Lehmar en 1951.

O método de Lehmar denominouse LCG (acrónimo en inglés de Linear Congruential Generator), que permite obter unha secuencia de números pseudoaleatorios calculados cunha función lineal discontinua definida a anacos. É un dos métodos máis sinxelos e coñecidos para xerar este tipo de números.

A fórmula do LCG é a seguinte:

$$
X_{n+1}=(aX_n+c)\mod \, m
$$

onde *X<sup>n</sup>* é a secuencia de valores pseudoaleatorios obtidos a partir dos outros parámetros: o módulo *m*, o multiplicador *a* verificando , o incremento *c* tal que  $c, 0 \leq s < m$  e a semente ou valor inicial  $X_0, 0 \leq \mathcal{L} < m$ .

#### **2. Análise de datos: implementando o algoritmo LCG**

Tendo en conta as restricións anteriores, implementamos o algoritmo nunha folla de cálculo a fin de poder analizar o período do ciclo de números pseudoaleatorios xerados. Para introducir a expresión de cálculo do LCG empregamos a función RESIDUO da folla de cálculo, equivalente á obtención do módulo. No noso traballo recolleremos os resultados de xeito gráfico.

Para comprender mellor o funcionamenteo do LCG, partimos de parámetros baixos, coa expectativa de obtermos un período curto. Tomamos como valores iniciais  $\mathbb{Z}_{\geq 1}$ , a=2, c=0 e m=9 e, mediante o emprego da función RESIDUO, obtemos  $\mathbb{Z}^2$  2, que actuará como nova semente na seguinte iteración. Comprobamos que, con estas condicións iniciais, temos un período igual a 6, ou sexa, o algoritmo xera unha secuencia cíclica de 6 números pseudoaleatorios (fig. 1).

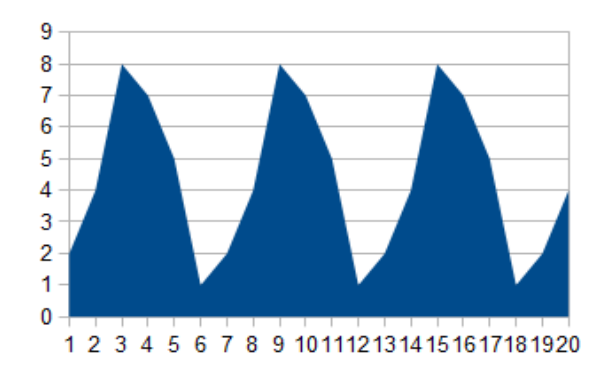

Fig. 1. Período 6 para **X0**=1, **a**=2 ,**c**=0 e **m**=9

A continuación, mantendo fixo o parámetro c=0, decidimos comprobar o que sucede na cadea de números pseudoaleatorios no caso de que o parámetro **m** fose primo. Tomamos  $\mathbb{Z}$  = 23 e **a**=15, e para **m** ensaiamos cos primos 29, 47, 83 e 97. Os resultados que logramos amosan que o período aumentaba ao mesmo tempo que **m**, o cal resulta razoable: para **m**=29, o período é de 28; para **m**=47 é 46; para **m**=83 é 82; e para **m**=97 é de 96. Estes resultados apuntan a que, en caso de que **m** sexa primo, o período é **m-1**. O cálculo das iteracións LCG a través do módulo dun número primo devolve un ciclo de m-1 números pseudoaleatorios, tantos como residuos diferentes ao dividir por un número primo.

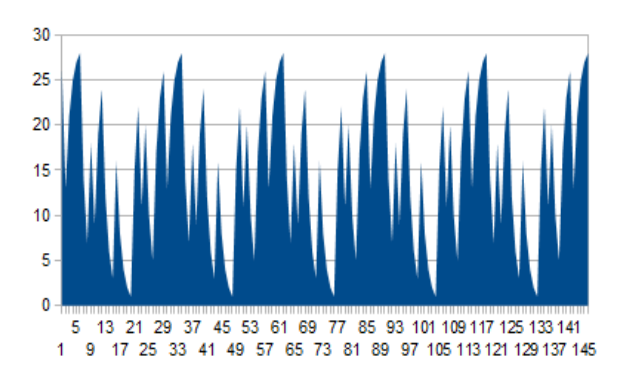

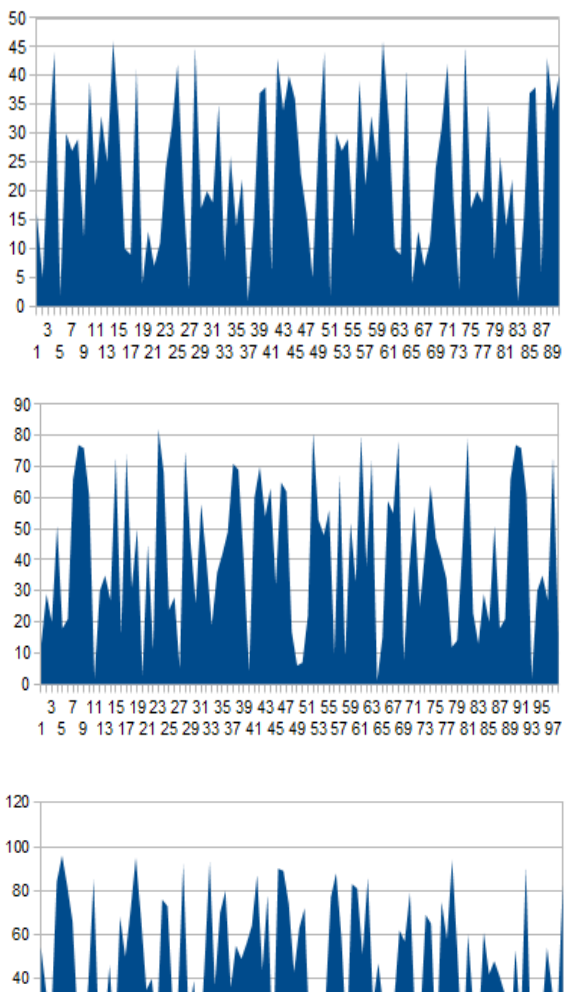

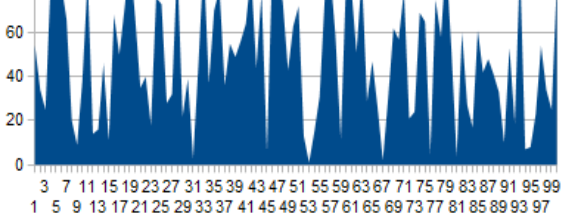

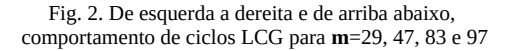

Decidimos fixar o valor de **m** e buscar unha relación entre o parámetro **a** e o período. Démoslle a **a** os valores de 10, 21, 27, 34, 41 e 49, para o valor de **m**=53. Os períodos que obtivemos foron 52, 52, 52, 13, 52 e 13, polo que parece que as variacións no parámetro multiplicador **a** afectan relativamente pouco no período da secuencia pseudoaleatoria (fig. 3).

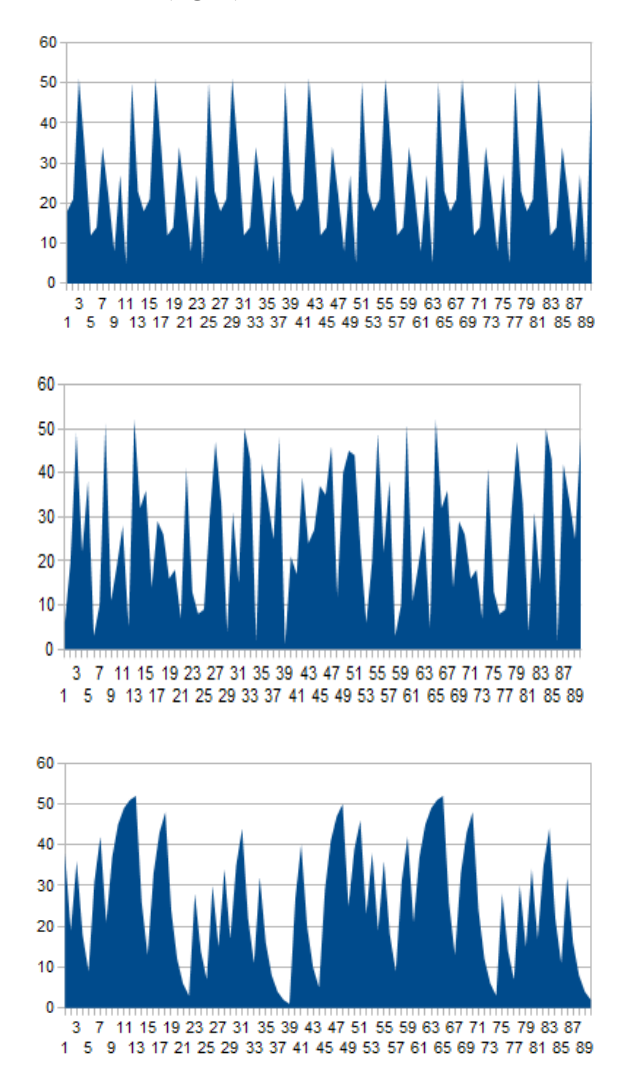

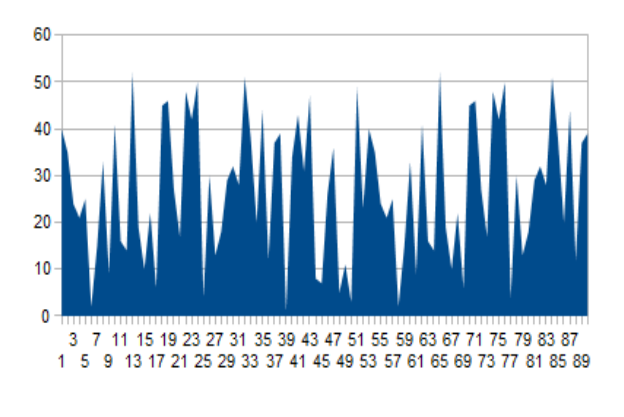

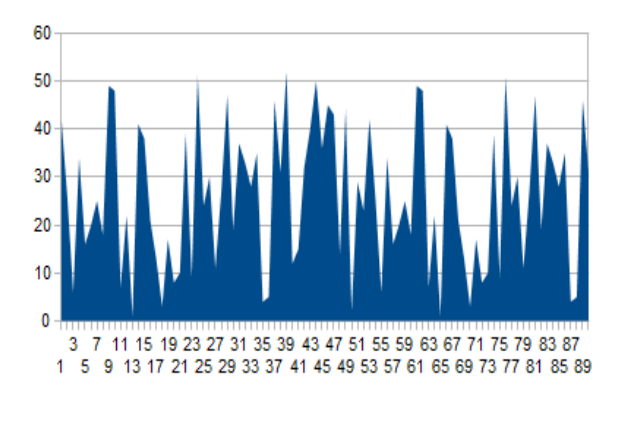

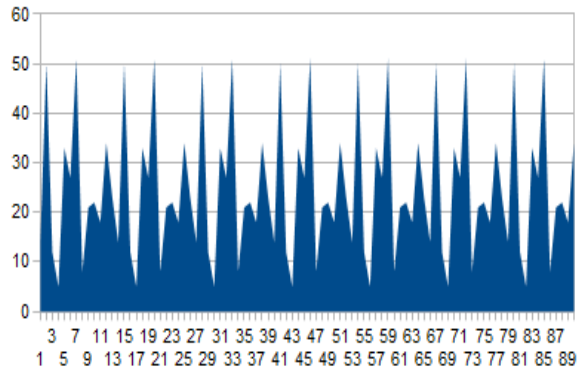

Fig. 3. De esquerda a dereita e de arriba abaixo, gráficas das secuencias con **a**=10, 21, 27, 34, 41 e 49,con m=53

Que pasaría se **m** fose un primo de Mersenne? Un primo de Mersenne é un número enteiro positivo que é unha unidade menor que unha certa potencia enteira positiva de 2, do xeito  $M_n = 2^n - 1$ 

Para realizar os cálculos fixamos os parámetros  $a=2$   $\left(\frac{\sqrt{2}}{2}\right)=1$ , e tomamos **m**=3, 7, 21, 127 e 8191. Os resultados que obtemos son sempre unha potencia de dous. O período aumenta a medida que aumenta **m**.

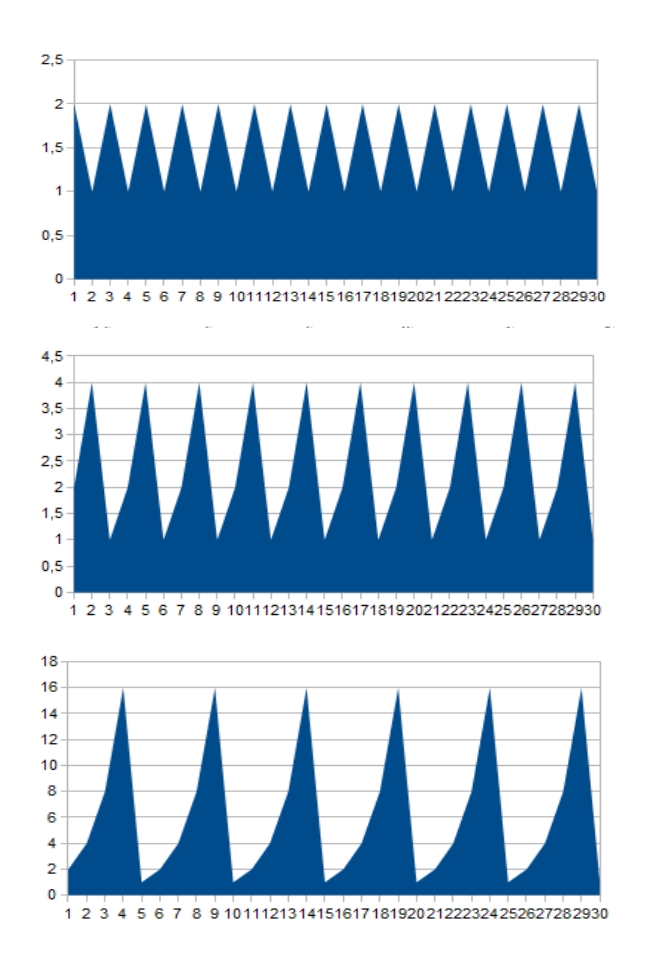

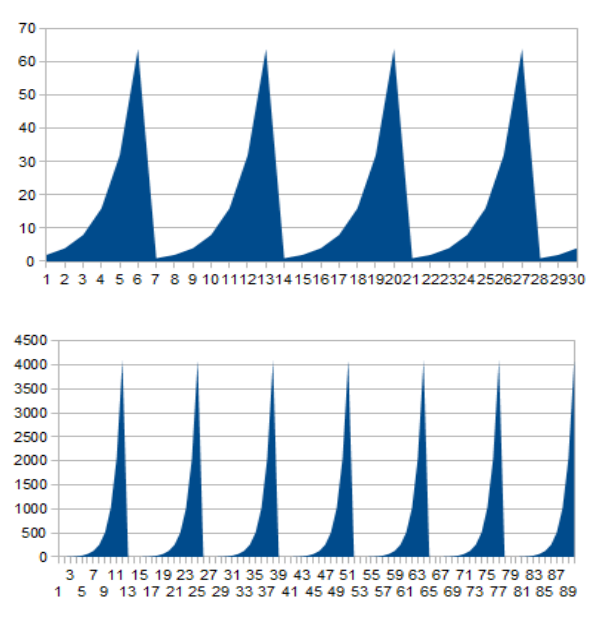

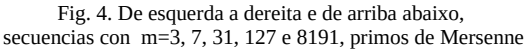

Pola contra, isto deixa de cumplirse cando variamos os parámetros a  $\mathcal{L}$ ). Probamos con a=15 e $\mathcal{D}$ =35 (fig. 5):

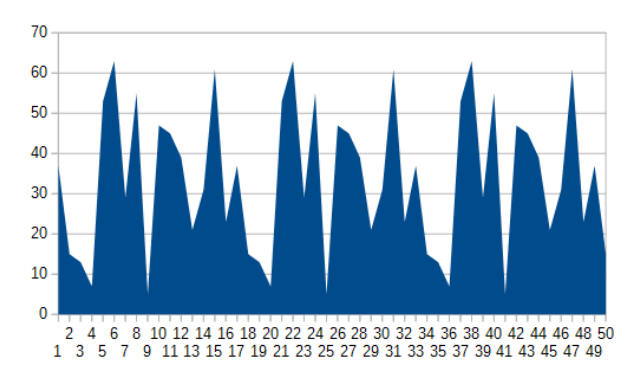

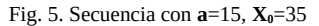

Tamén probamos con **c**=0 e m potencia de 2, fixando novamente  $a=2$  e  $\sqrt{2}$ =3. Neste caso a secuencia LCG converxe a 0 (fig. 6).
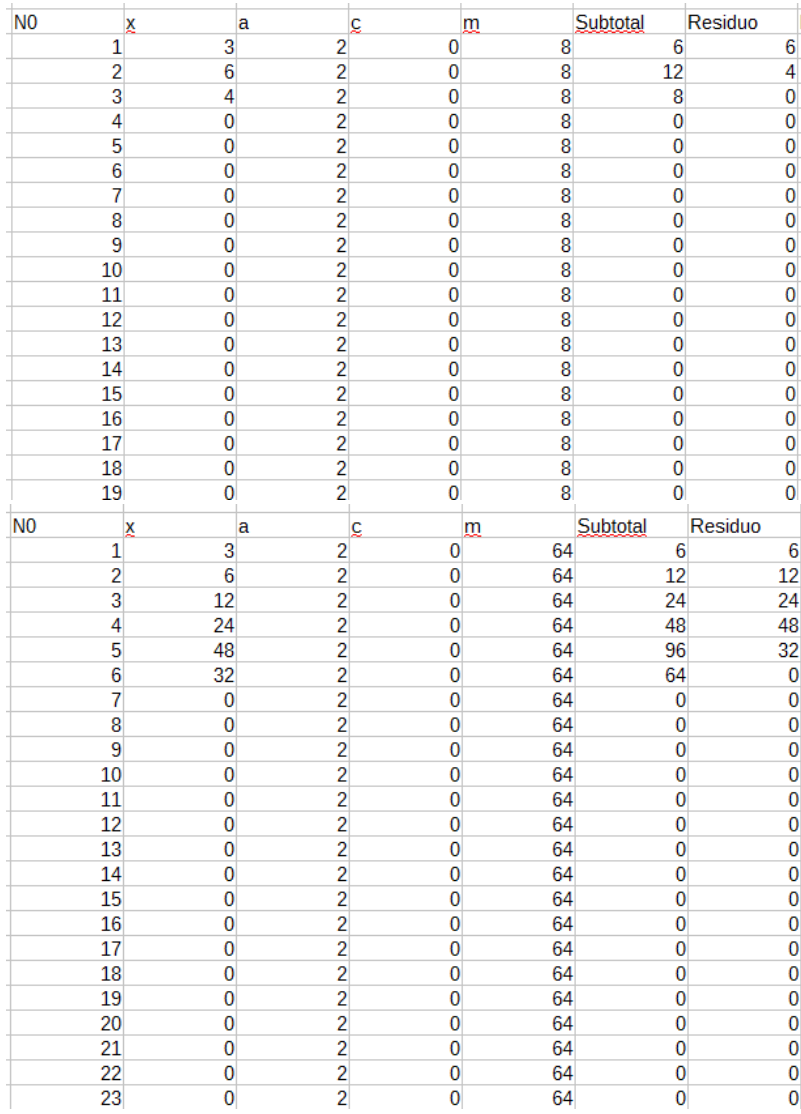

Fig. 6. Secuencias LCG converxentes a 0 con m potencia de 2

Con todo, variacións nos parámetros **a** e **X0** afectan á converxencia nula da secuencia LCG; por exemplo, con a=53, **X0**=23 e m=64.

| N <sub>0</sub> | X                    | a  | ç           | m  | Subtotal | Residuo |  |
|----------------|----------------------|----|-------------|----|----------|---------|--|
|                | 1<br>23              | 35 | 0           | 64 | 805      | 37      |  |
|                | $\overline{2}$<br>37 | 35 | 0           | 64 | 1295     | 15      |  |
|                | 3<br>15              | 35 | 0           | 64 | 525      | 13      |  |
|                | 4<br>13              | 35 | 0           | 64 | 455      | 7       |  |
|                | 5<br>7               | 35 | 0           | 64 | 245      | 53      |  |
|                | 6<br>53              | 35 | $\mathbf 0$ | 64 | 1855     | 63      |  |
|                | 7<br>63              | 35 | 0           | 64 | 2205     | 29      |  |
|                | 8<br>29              | 35 | $\bf{0}$    | 64 | 1015     | 55      |  |
|                | 9<br>55              | 35 | $\mathbf 0$ | 64 | 1925     | 5       |  |
|                | 5<br>10              | 35 | $\bf{0}$    | 64 | 175      | 47      |  |
|                | 11<br>47             | 35 | $\mathbf 0$ | 64 | 1645     | 45      |  |
|                | 45<br>12             | 35 | 0           | 64 | 1575     | 39      |  |
|                | 13<br>39             | 35 | $\bf{0}$    | 64 | 1365     | 21      |  |
|                | 14<br>21             | 35 | 0           | 64 | 735      | 31      |  |
|                | 15<br>31             | 35 | $\bf{0}$    | 64 | 1085     | 61      |  |
|                | 16<br>61             | 35 | 0           | 64 | 2135     | 23      |  |
|                | 17<br>23             | 35 | 0           | 64 | 805      | 37      |  |
|                | 37<br>18             | 35 | $\bf{0}$    | 64 | 1295     | 15      |  |
|                | 19<br>15             | 35 | $\mathbf 0$ | 64 | 525      | 13      |  |
|                | 20<br>13             | 35 | $\mathbf 0$ | 64 | 455      | 7       |  |
|                | 7<br>21              | 35 | 0           | 64 | 245      | 53      |  |
|                | 22<br>53             | 35 | 0           | 64 | 1855     | 63      |  |
|                | 23<br>63             | 35 | $\bf{0}$    | 64 | 2205     | 29      |  |

Fig. 7. Secuencias LCG non converxentes a 0 con m potencia de 2

Probamos tamén que para *c ≠*0, as variacións nos parámetros **a** e **X0** non afectan ao período como si o fan as variacións de **m**.

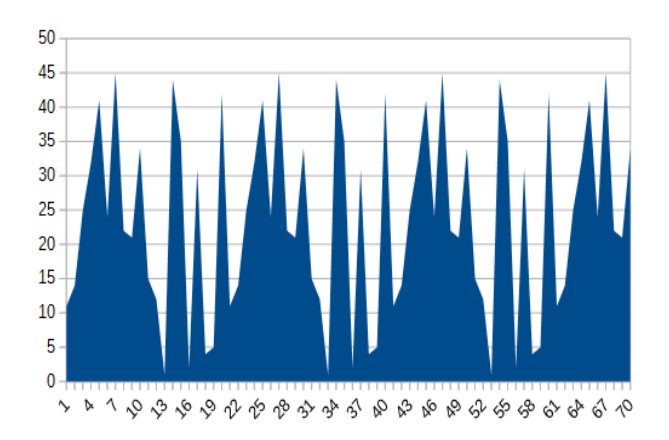

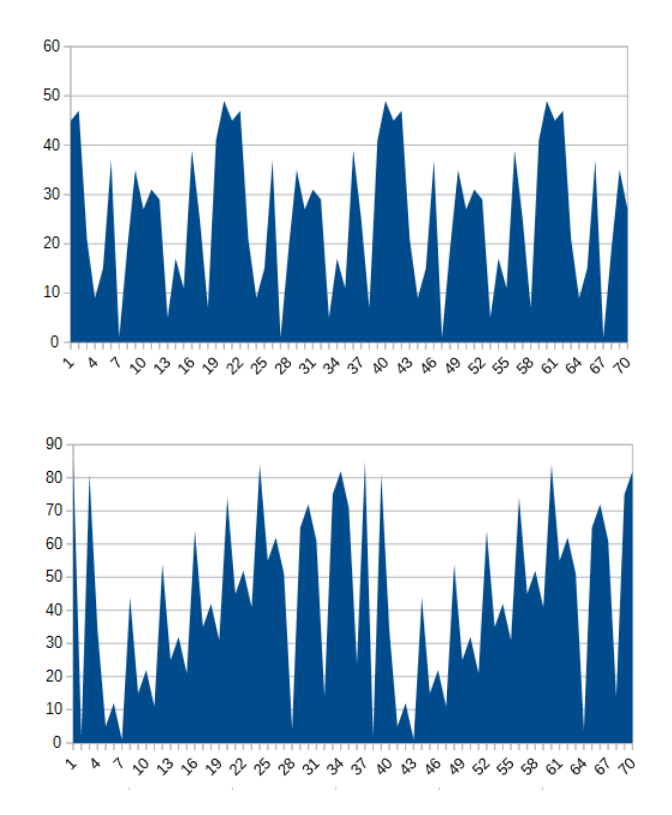

Fig. 8. Variacións no período en función de m

Por último, exploramos a aleatoriedade do LCG en termos de simetría da cadea. Cabe agardar que unha secuencia que imite ben o comportamento aleatorio teña valores de media e mediana próximos entre si:

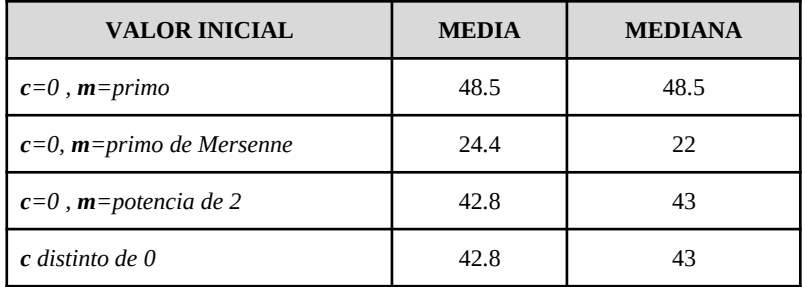

Como se pode ver, nos catro casos obtemos valores próximos de media e mediana, o que parece falar de cadeas de números moi pouco nesgadas e, en consecuencia, con boa simulación da aleatoriedade.

## **3. Conclusións**

Con este traballo puidemos analizar de que maneira as variacións nos parámetros afectan ao período da secuencia LCG. Concluímos que os períodos máximos case sempre se obteñen canto máis altos sexan os valores dos outros parámetros. Con todo, cabe destacar o que ocorre con **c**=0 e **m**=2 *n* , que produce unha cadea converxente a cero.

En traballos futuros cumpriría analizar o que ocorre ao introducir outras variacións nos parámetros, por exemplo, ao mudar m de potencias de 2 outras bases. Do mesmo xeito, sería interesante comprobar o que ocorre cando os valores de todos os parámetros son proporcionais, cando son pares ou impares ou mesmo cando todos eles rematan no mesmo número. Outro dos aspectos interesantes sería estudar en que medida unha secuencia LCG cumpre a coñecida como Lei de Benford.

## **4. Webgrafía**

[https://es.wikipedia.org/wiki/Generador\\_lineal\\_congruencial](https://es.wikipedia.org/wiki/Generador_lineal_congruencial) [https://es.wikipedia.org/wiki/Aritm%C3%A9tica\\_modular](https://es.wikipedia.org/wiki/Aritm%C3%A9tica_modular) [https://es.wikipedia.org/wiki/N%C3%BAmero\\_pseudoaleatorio](https://es.wikipedia.org/wiki/N%C3%BAmero_pseudoaleatorio)

# **Análise estatística da distribución das sumas de Goldbach**

*Soto-Mazás, N.; Louzao-Boado, A*.; *López-Cacho, A.*

IES MARCO DO CAMBALLÓN

**Resumo**. Neste artigo faremos unha análise estatística do comportamento das sumas de Goldbach, a fin de estimar rexións e frecuencias da distribución destas sumas.

**Abstract**. In this article we will make a probability analysis of the behavior of Goldbach sums, with the purpose of calculating regions and frequencies on the distribution of these sums.

### **1. Introdución**

A conxectura de Goldbach é un dos problemas abertos máis populares das matemáticas. Foi formulada por primeira vez por Descartes cun enunciado diferente ao que hoxe coñecemos:

> *Todo número enteiro maior que 5 pode ser escrito como a suma de 3 números primos.*

En 1742, o matemático alemán Christian Goldbach envioulle unha carta a Leonard Euler para presentarlle o enunciado que actualmente recibe o nome de conxectura de Goldbach:

> *Todo número par maior que 2 pode ser escrito como suma de 2 números primos*.

Por exemplo, o número 3974 pode descompoñerse como suma de dous números primos como segue: 3974=67+3907. Formalmente, o enunciado da conxectura pode escribirse do seguinte xeito:

*Para todo* n *número natural, existen* p*,* q *números primos tales que* 2n = p + q*.*

Esta conxectura considérase un dos problemas máis difíciles da teoría de números, pendente dunha demostración que probe a súa validez. Grazas ao emprego de ordenadores, sábese que o enunciado é certo ata de  $10^{18}$  pero segue a faltar un razoamento completo que verifique que, para todo número, o enunciado é certo.

Un dos aspectos de estudo da conxectura ten que ver co número de sumas de Goldbach, tamén chamadas particións. Entendemos por isto o número de posibles maneiras nas que un número par pode ser descomposto como suma de dous números primos. O número 16 pode ser escrito como suma de números primos de máis dunha maneira, por exemplo,  $16 = 11 + 5$  ou  $16 = 13 + 3$ . Resulta de interese caracterizar a distribución do número de sumas de Goldbach (ou particións) a fin de entender mellor a dinámica interna da conxectura. No noso traballo trataremos de establecer rexións que definan a estrutura das sumas de Goldbach así como as súas frecuencias de ocorrencia.

### **2. Análise dos datos: o cometa Goldbach**

Partimos dunha listaxe que asocia os primeiros 20000 números pares co seu número de sumas de Goldbach (sucesión A002372 da OEIS), que traballaremos nunha folla de cálculo. Con estes datos obtemos unha nube de puntos  $(x, y)$ , con  $x =$  número par dado, na forma  $2 \cdot n$ , y = número de sumas Goldbach. Pola súa característica distribución, esta nube de puntos recibe o nome de *cometa Goldbach* (fig. 1). A simple vista detectamos certa estrutura na distribución de sumas Goldbach e, en concreto, dúas rexións, superior e inferior, que mesmo parecen falar dun certo comportamento de natureza fractal.

Alén diso, tratamos de acoutar estas dúas rexións definindo unha liña fronteira ou de transición entre ambas.

42

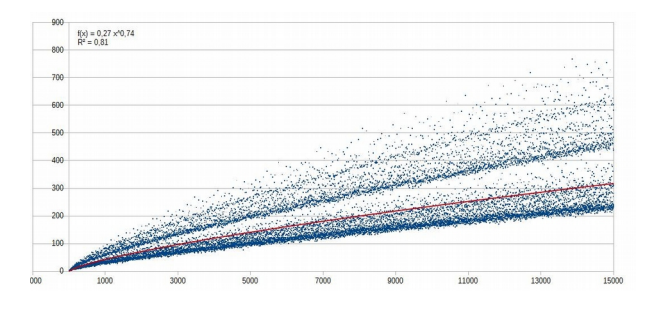

Fig. 1. Distribución do número de sumas Goldbach

Optamos por unha liña de tendencia de tipo exponencial, con ecuación  $f(x)=0,27 \cdot x^{0.77}$ . Valerémonos desta liña para determinar as transicións da zona inferior á superior e aproximar así as frecuencias de distribución. Na folla de cálculo empregaremos unha función de contaxe (en OpenCalc, función *contar SI*) para estimar as sumas de Goldbach que quedan na rexión superior do cometa Goldbach e as que o fan na inferior. O operador booleano VERDA-DEIRO ou FALSO (fig. 2) refire os casos que caen na rexión superior e na inferior, respectivamente.

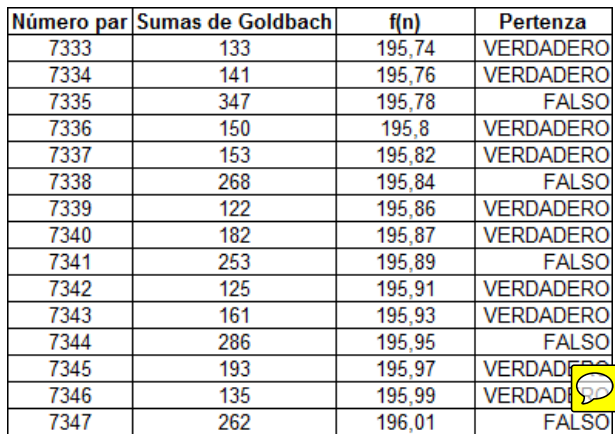

Fig. 2. Clasificación de sumas Goldbach para x = 2·n

Con estes datos, estimamos as frecuencias das rexións superior e inferior por tramos:

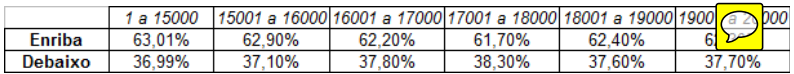

Fig. 3. Frecuencias estimadas das rexións superior e inferior

Como vemos, as frecuencias obtidas dunha ou outra rexión apenas varían dun tramo a outro, o que nos permite axustar o estimador de frecuencias nun 62 % para a rexión superior e nun 37 % para a inferior.

### **3. Conclusións**

Os cálculos realizados permitíronnos validar a conxectura de Goldbach, dentro dos nosos límites computacionais. Por outro lado, observamos certa estrutura na distribución do cometa Goldbach, en dúas colas que facilmente se recoñecen en termos gráficos con frecuencias estables nos rangos de valores analizados.

Sería obxecto doutro estudo tratar de averiguar se esas rexións (dúas no noso traballo, pero que se poderían afinar en catro franxas de puntos) teñen que ver con determinadas características do número par que estamos descompoñendo en sumas de Goldbach, como por exemplo a súa congruencia con certos números.

### **4. Webgrafía**

https://oeis.org/A002372 http://wims.unice.fr/wims/wims.cgi https://www.youtube.com/watch?v=oCoSwlEDPeM https://www.gaussianos.com/la-conjetura-de-goldbach/

# **Eficacia probabilística do test de primalidade de Fermat**

*Toubes Regos, J.; Ferreiro Leiro, N.; Blanco Cacheda, N.*

IES MARCO DO CAMBALLÓN

**Resumo**. Neste traballo investigaremos a eficacia en termos de probabilidade do test de primalidade de Fermat, o cal nos permitirá valorar se un determinado número é primo sen ter a necesidade de realizar a súa descomposición factorial.

**Abstract.** In this research work we will be investigating the efficiency in terms of probability of Fermat's primality test, which will allow us to rate if a certain number is a prime number without having to calculate its factorial decomposition.

### **1. Introdución**

Un test de primalidade é un algoritmo que, dado un número de entrada *n*, devolve unha resposta ante a natureza prima ou composta de dito número. Un dos primeiros exemplos é o test de primalidade de Fermat, baseado nun dos seus resultados da teoría de números coñecido como o Pequeno Teorema de Fermat, enunciado en 1636 polo matemático francés Pierre de Fermat e demostrado por Leonhard Euler un século despois:

*Dado* p *un número primo e* a *outro número coprimo con* p*, entón* a p-1 - 1 *é divisible por* p*.* 

Na linguaxe da aritmética modular, podemos expresar a tese do Pequeno Teorema de Fermat como  $a^{p-1} = 1 \pmod{p}$ .

O recíproco deste teorema adoita ser certo. En termos de probabilidade, se *p* é un número composto, é pouco probable que *a <sup>p</sup>*-1 -1

sexa divisible entre *p*, para un valor arbitrario de *a*. Deste xeito fundaméntase o test de primalidade de Fermat como unha aproximación probabilística á natureza prima ou composta dun certo número dado. Con todo, existen certos números compostos que confirman o Pequeno Teorema de Fermat, denominados pseudoprimos, que conseguen enganar ao test. Este é o motivo que xustifica o interese por conseguirmos estimar a súa eficacia probabilística, ou fiabilidade, que abordaremos na seguinte epígrafe.

### **2. Análise numérica: o test en marcha**

O algoritmo xeral do test de Fermat é o seguinte:

**Entrada**: un número natural *n*>1 é o número *k* de veces que se realiza o test para asegurar a súa fiabilidade.

**Saída**: *composto*, se *n* é composto; *posible primo*, se *n* é posible primo.

- 1. Para **j** desde **1** ata que **k** faga o seguinte:
	- **a ↦** Valor testemuña xerado como número aleatorio

no intervalo **(1, n-1)**

$$
\text{Se} \ a^{n-1} \not\equiv 1 \quad (\text{m} \ \boxed{p} \ n)_{\text{ent}} \boxed{p}
$$
\n
$$
\text{1. Retorne composite } \text{prin} \boxed{p}
$$

Empregamos unha lista cos 100 primeiros números sen discriminar en función da súa paridade, tratámola en folla de cálculo e implementamos o test de Fermat. O primeiro aspecto do test consiste en xerar o valor testemuña *a*, un número aleatorio comprendido entre 1 e n-1. Para cada valor *n∈*[1,100 ] xeramos *a∈*[1 *,n*−1] coa función ALEATORIO.ENTRE (fig.1).

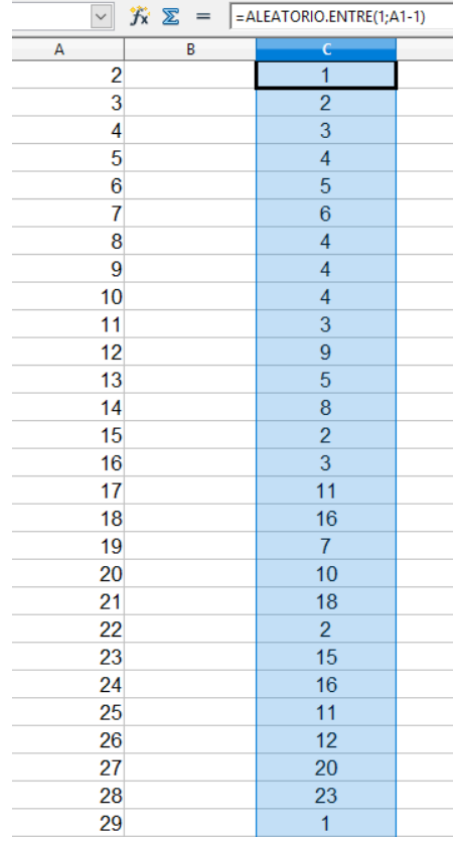

Fig. 1. Número aleatorio (testemuña) a partir dun número dado

A condición de validación do test é, en linguaxe modular,  $a^{n-1} \not\equiv 1 \pmod{\textcircled{D}}$ Como dixemos antes, isto é equivalente a que  $a^{n-1}$  -1 sexa divisible entre *n*. Para comprobalo, utilizamos a función RESIDUO, que devolve o resto dunha división de dous números (fig.2), de xeito que aqueles casos nos que obtiveramos resto 0 serían candidatos a *Posible Primo*, mentres que nos que deran resto distinto de 0, o test proporía *Posible Composto*.

| $\backsim$<br>方 ∑<br>$=$<br>152 | $=$ RESIDUO((C1^(A1-1))-1;A1) |                     |   |
|---------------------------------|-------------------------------|---------------------|---|
| $\overline{A}$<br>B             | c                             | Ð                   | Έ |
| 2                               | 1                             | $\circ$             | 1 |
| 3                               | 2                             | $\overline{0}$      | 1 |
| 4                               | 1                             | 0                   | 1 |
| 5                               | 4                             | 0                   | 1 |
| 6                               | 2                             | 1                   | 0 |
| 7                               | 1                             | 0                   | 1 |
| 8                               | 7                             | 6                   | 0 |
| 9                               | $\overline{7}$                | 3                   | 0 |
| 10                              | 6                             | 5                   | 0 |
| 11                              | 5                             | $\circ$             | 1 |
| 12                              | 2                             | $\overline{7}$      | 0 |
| 13                              | 1                             | 0                   | 1 |
| 14                              | 5                             | 4                   | 0 |
| 15                              | 7                             | 3                   | 0 |
| 16                              | 15                            | $\circ$             | 1 |
| 17                              | 9                             | $\overline{0}$      | 1 |
| 18                              | 12                            | $\mathsf{O}\xspace$ | 1 |
| 19                              | 11                            | 11                  | 0 |
| 20                              | 16                            | 16                  | 0 |
| 21                              | 6                             | 14                  | 0 |
| 22                              | 10                            | 10                  | 0 |
| 23                              | 15                            | 22                  | 0 |
| 24                              | 21                            | 8                   | 0 |
| 25                              | $\frac{2}{7}$                 | 15                  | 0 |
| 26                              |                               | 16                  | 0 |

Fig. 2. Implementación da función RESIDUO

A función condicional SI permite definir unha proba lóxica en termos dun certo enunciado. No noso caso, empregámola como función dicotómica en función do valor do residuo (fig. 3).

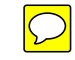

Fig. 3. Implementación da función SI

Co algoritmo en funcionamento xa podiamos estimar a eficacia do test a través dun índice de acertos e fallos no conxunto de número estudados (fig. 4), obtendo valores de arredor do 75 % de acertos. Replicouse o test con diversos valores testemuña (aleatorios entre *1* e *n-1*) sen identificar variacións significativas no índice de acertos.

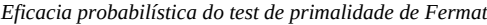

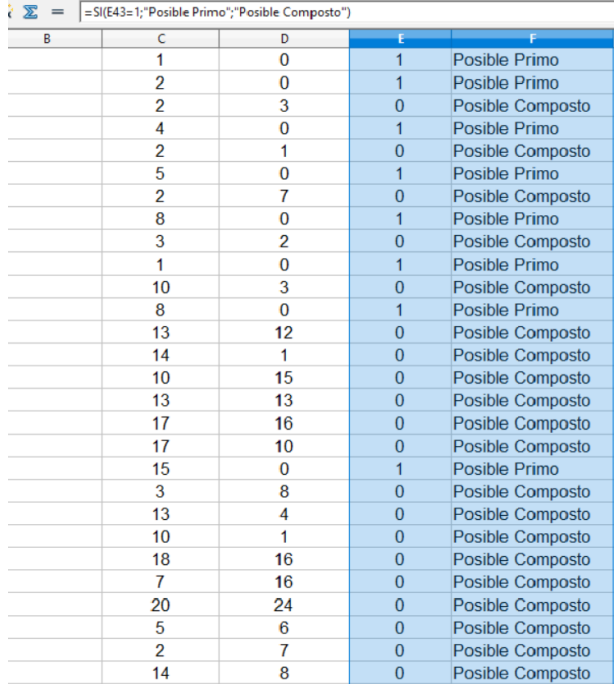

| А              | B | Ċ              | D                       | E              |                    | G      |
|----------------|---|----------------|-------------------------|----------------|--------------------|--------|
| $\overline{2}$ |   |                | 0                       | 1              | Posible Primo      | $\vee$ |
| 3              |   | $\overline{2}$ | 0                       | 1              | Posible Primo      | v      |
| 4              |   | 3              | 2                       | 0              | Posible Composto V |        |
| 5              |   | 4              | 0                       |                | Posible Primo      |        |
| 6              |   | 5              | 4                       | 0              | Posible Composto V |        |
|                |   | 6              | 0                       | 1              | Posible Primo      |        |
| 8              |   | 4              | 7                       | 0              | Posible Composto V |        |
| $\overline{9}$ |   | $\overline{4}$ | $\overline{6}$          | $\overline{0}$ | Posible Composto F |        |
| 10             |   | 4              | $\overline{\mathbf{3}}$ | $\overline{0}$ | Posible Composto V |        |
| 11             |   | 3              | O                       | 1              | Posible Primo      |        |
| 12             |   | 9              | 8                       | 0              | Posible Composto V |        |
| 13             |   | 5              | 0                       | 1              | Posible Primo      |        |
| 14             |   | 8              | 7                       | 0              | Posible Composto V |        |
| 15             |   | $\overline{a}$ | 3                       | 0              | Posible Composto V |        |
| 16             |   | 3              | 10                      | 0              | Posible Composto V |        |
| 17             |   | 11             | 0                       | 1              | Posible Primo      |        |
| 18             |   | 16             | 4                       | 0              | Posible Composto V |        |
| 19             |   | 7              | O                       |                | Posible Primo      |        |
| 20             |   | 10             | O                       |                | Posible Primo      |        |
| 21             |   | 18             | 3                       | 0              | Posible Composto V |        |
| 22             |   | 2              |                         | 0              | Posible Composto V |        |
| 23             |   | 15             | 22                      | $\overline{0}$ | Posible Composto F |        |
| 24             |   | 16             | 16                      | $\overline{0}$ | Posible Composto V |        |
| 25             |   | 11             | $\overline{0}$          | 1              | Posible Primo      | F      |
| 26             |   | 12             | 12                      | $\overline{0}$ | Posible Composto V |        |

Fig. 4. Resultado do test e validación

## **3. Conclusión**

En termos probabilísticos, a eficacia do test de Fermat rolda o 75 % sobre un conxunto de números sen discriminar por paridade. Así mesmo, ao mudarmos os valores do parámetro testemuña *a* non se producen cambios significativos na capacidade de acerto do test. Este feito parece indicar que a incidencia do parámetro aleatorio *a* é mínima na resposta do test e, por tanto, non inflúe en canto á decisión sobre a natureza do número *n*.

Sería de interese avaliar de que maneira a xeración do parámetro *a* afecta á eficacia do test. En traballos futuros cabería analizar o que ocorre en termos de resposta do test ao escollermos *a* como número coprimo con *n*. Por outro lado, tamén se podería ampliar este estudo a outros tests de primalidade, caso do Miller-Rabin ou do AKS.

### **4. Webgrafía**

<https://www.gaussianos.com/test-de-primalidad/> [https://es.wikipedia.org/wiki/Test\\_de\\_primalidad\\_de\\_Fermat](https://es.wikipedia.org/wiki/Test_de_primalidad_de_Fermat)

# **Movemento browniano no contexto dunha apocalipse zombi**

*Álvarez-Gómez, I.; Guzmán-Gómez, R.; Pardo-Baleato, R.*

IES MARCO DO CAMBALLÓN

**Resumo**. Neste estudo simularemos o desprazamento que podería realizar unha poboación zombi nun contexto apocalíptico, aceptando que seguen un movemento aleatorio browniano.

**Abstract**. In this study we will examine the movements that a zombie population could perform in a apocalyptic context, assuming that they would perform brownian random movements.

### **1. Introdución**

O movemento browniano é un movemento aleatorio que se observa nas partículas que se atopan nun medio de tipo fluído, tanto líquido como gasoso, producido polo choque dunha certa partícula contra as moléculas de dito fluído. Esta secuencia de choques introduce unha pauta de movemento errático, aleatorio, sobre a partícula en consideración.

No s. XIX, o botánico escocés Robert Brown describiu con exactitude o fénomeno cando observaba grans de pole movéndose aleatoriamente na auga. Brown non foi capaz de explicar estes movementos, ata que Albert Einstein evidenciou que o movemento era debido aos choques aleatorios das moléculas de auga co gran de pole.

Posto que o movemento browniano dunha partícula suspendida nun medio fluído é o resultado de moitos movementos irregulares a pequena escala, debidos ao bombardeo molecular aleatorio, a distancia cadrática media correspondente a estes movementos é proporcional ao número de choques realizados pola partícula e, daquela, proporcional ao tempo. As observacións detalladas das posicións das partículas en suspensión coloidal permitiron a Jean Perrin facer a primeira medida exacta do número de Avogrado e comprobar directa e cuantitativamente as predicións da teoría cinética.

Para un movemento browniano con traxectorias continuas, pode estudarse o comportamento cualitativo destas. Un primeiro resultado consiste en probar que unha partícula, sometida ao movemento browniano bidimensional, chega a afastarse da posición de partida tanto como se queira, pero sempre regresa novamente á súa orixe. Unha función continua con límite superior igual a  $\infty$  e límite inferior igual a −∞, alcanzará indefinidamente valores arbitrariamente grandes, entre os cales se intercalan valores negativos arbitrariamente grandes. Desta forma, non ten máis remedio que cortar indefinidamente o eixo de abscisas, volvendo tomar o valor 0 nunha sucesión de instantes que tende a infinito.

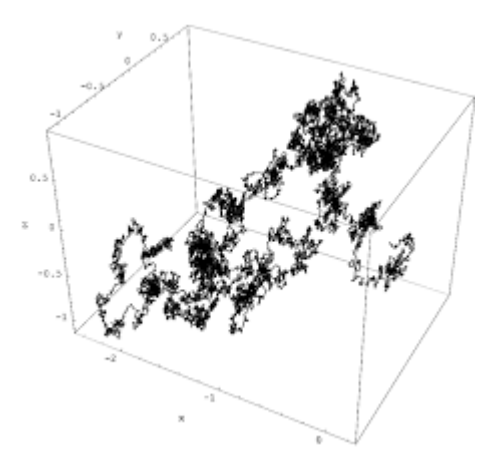

Fig. 1. Distribución do movemento browniano tridimensional (Wiener process 3d.png)

### **2. Análise de datos: implementando unha apocalipse zombi**

No noso traballo simularemos dous casos de movemento unidimensional dun individuo zombi:

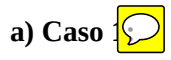

Consideramos un móbil A que chamaremos zombi. Ante a falta de estímulos, o zombi desprazarase de forma aleatoria e, para simplificar o problema, supoñeremos que só poderá tomar dúas direccións: avance e retroceso. A probabilidade de que tome cada unha das dúas direccións é de ½. A efectos de cálculo, consideramos que o zombi dá un paso (en sentido de avance ou de retroceso) cada segundo e que cada paso dado é independente do anterior.

Cómpre sinalar que calquera posible movemento do zombi, calquera sucesión de pasos dados por el no sentido de avance ou de retroceso sucedería cunha probabilidade de 1/2<sup>n</sup>, con *n* número de segundos transcorridos desde o inicio do movemento. Dito doutro xeito, calquera traxectoria posible do zombi sucedería con probabilidade tendente a 0 en tempo infinito. Do que se trata entón non é de atopar traxectorias máis probables (segundo se deduce destes cálculos, non as hai, calquera é igualmente *improbable*), senón de analizar o desprazamento medio do zombi respecto do punto de partida.

Situamos o zombi no centro de Vila de Cruces e analizamos cal sería o seu movemento pola contorna (ata Lalín ou Santiago de Compostela) e, así, a velocidade de propagación do andazo zombi. Neste contexto, non resulta extraño que, en termos de desprazamento medio como función do tempo, un zombi tenda a un afastamento nulo do punto de partida (fig. 2). Deste xeito, o zombi roldaría arredor do punto de partida sen conseguir un afastamento medio definitivo. Polo tanto, non acabaría de saír de Vila de Cruces para contaminar a contorna.

Porén, nun tempo infinito non podemos garantir unha distancia de seguridade ante o avance do zombi xa que, circunstancialmente, podería encadear unha secuencia todo o ampla que se queira de pasos no sentido favorable do avance.

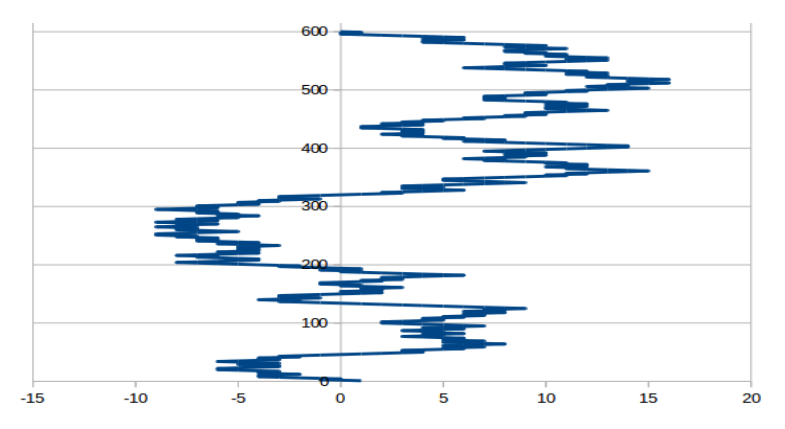

Fig. 2. Simulación da traxectoria do primeiro caso. Eixo OY, tempo (s); eixo OX, distancia á orixe (m).

# **b**) Caso  $2\degree$

Seguimos a considerar un móbil que se move de forma aleatoria nos dous sentidos de avance e retroceso, se ben variaremos as probabilidades de cada caso. Avanzará con probabilidade ⅔ e retrocederá con probabilidade ⅓. De novo, cada paso dado é independente do anterior.

As simulacións deste caso devolven datos diferentes aos do anterior: o desprazamento dun zombi nestas circunstancias achégase aos 20 m/min (fig. 3). Deste xeito, os zombis conseguirían saír de Vila de Cruces e chegar a Lalín en cuestión de 12 horas e media, e a Santiago de Compostela nunhas 25 horas. A velocidade de propagación do andazo zombi é alta, apenas unhas poucas horas no ámbito galego. Igual que no caso anterior, non existe unha distancia de seguridade desde a que observar o seu avance. Un zombi, de xeito aleatorio, pode retroceder infinitamente ou avanzar infinitamente se dispón dun período de tempo tamén infinito.

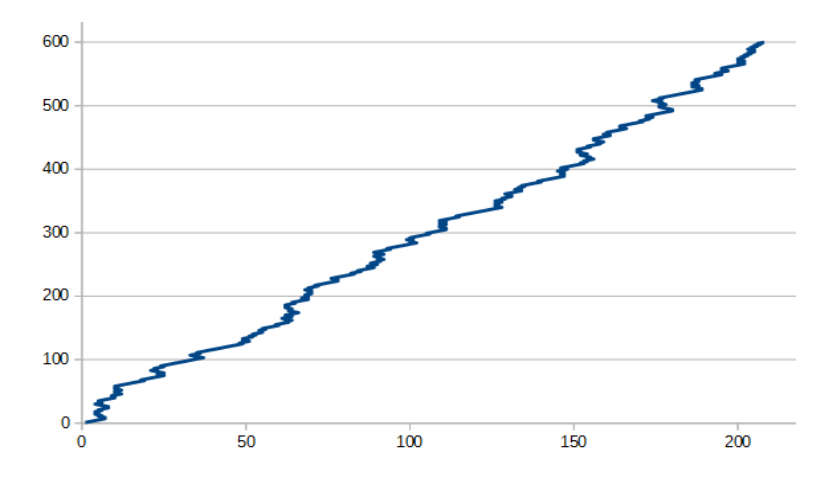

Fig. 3. Simulación da traxectoria do primeiro caso. Eixo OY, tempo (s); eixo OX, distancia á orixe (m).

### **3. Conclusión**

Tras analizar os datos, chegamos á conclusión de que non se contaminará a contorna se os móbiles só poden avanzar ou retroceder coa mesma probabilidade. Se consideramos que teñen a posibilidade de avanzar de ⅔ e de retroceder de ⅓ , si contaminarán a contorna e, co tempo suficiente, chegarían a ocupar toda a superficie do planeta á que poidan chegar sen atravesar o mar, xa que tenden a avanzar constantemente.

Deste xeito, damos apoio teórico ás recreacións de apocalipses zombis do cine e a televisión. Con todo, sería interesante, nun traballo futuro, tratar de simular un movemento bidimensional con catro posibilidades de avance: norte, sur, leste, oeste, con cadansúa probabilidade de realización. Cabe pensar que, en caso de tratarse dun reparto equiprobable, o zombi roldaría de novo arredor do punto de partida do movemento, de xeito que o seu afastamento medio sexa nulo. Outro asunto sería asignar probabilidades diferentes a cada un dos catro movementos e tratar de recoñecer o compoñente direccional dominante.

# **4. Webgrafía**

<https://historiaybiografias.com/albert03/> [https://es.wikiversity.org/wiki/F%C3%ADsica\\_Biol%C3%B3gica\\_PCLF/](https://es.wikiversity.org/wiki/F%C3%ADsica_Biol%C3%B3gica_PCLF/Movimiento_browniano_y_Difusi%C3%B3n) [Movimiento\\_browniano\\_y\\_Difusi%C3%B3n](https://es.wikiversity.org/wiki/F%C3%ADsica_Biol%C3%B3gica_PCLF/Movimiento_browniano_y_Difusi%C3%B3n)

# **O método de Newton-Raphson no riff de Day Tripper**

## *Álvarez-Gómez, I.; Blanco-Cacheda, N*.; *Toubes-Regos, J.*

#### IES MARCO DO CAMBALLÓN

**Resumo**. Con este traballo buscamos obter en termos matemáticos a estrutura do riff do tema *Day Tripper* do grupo *The Beatles*. Unha vez obtida aplicaremos o método Newton-Raphson para ver de atopar que outras notas que poderían encaixar no deseño melódico.

**Abstract**. With this work we seek to obtain, in mathematical terms, the riff structure of *Day Tripper* by The Beatles. Once obtained we will apply the Newton-Raphson method to find other notes that could fit into this melodic design.

### **1. Introdución**

As matemáticas e a música teñen en común unha propiedade excepcional: as dúas constitúen linguaxes universais. Malia que moitos o descoñezan, existe unha estreita relación entre ambas. Cómpre remontarnos á antiga Grecia e á figura de Pitágoras. Pitágoras e os seus seguidores dividían as matemáticas en catro áreas: a aritmética, a xeometría, a astronomía e a música. Atribúeselle a Pitágoras o recoñecemento da importancia dos números na música e a conexión entre esta disciplina e as matemáticas, a través do descubrimento da relación entre a harmonía musical e os números.

Neste traballo exploraremos esas conexións desde outro punto de vista. Propoñémonos obter a estrutura do riff inicial do tema *Day Tripper* do grupo británico *The Beatles* a partir das frecuencias das notas. Unha vez obtida, aplicaremos o método de Newton-Raphson para procurar que outras notas se poden implementar no deseño melódico do tema.

O método de Newton-Raphson é un método iterativo co que podemos atopar aproximacións de solucións (ou ceros) de ecuacións non lineais  $f(x) = 0$ . O método parte dun valor inicial a partir do que se calcula unha serie de valores sucesivos que progresivamente aproximan a solución dunha certa ecuación non lineal. En termos matemáticos, dada unha función *f(x)* derivable nun intervalo *[a,b]* no que *f* teña una raíz *c* (*f(c)=0*) e dado un valor real *x*0❑ próximo a dita raíz, o método calcula o punto de corte co eixo OX (fig. 1) da recta tanxente a  $y$ =f(x) en  $(x_{0}$  , f  $(x_{0})$ ). Non é difícil comprobar que obtemos  $x_1$ como segue:

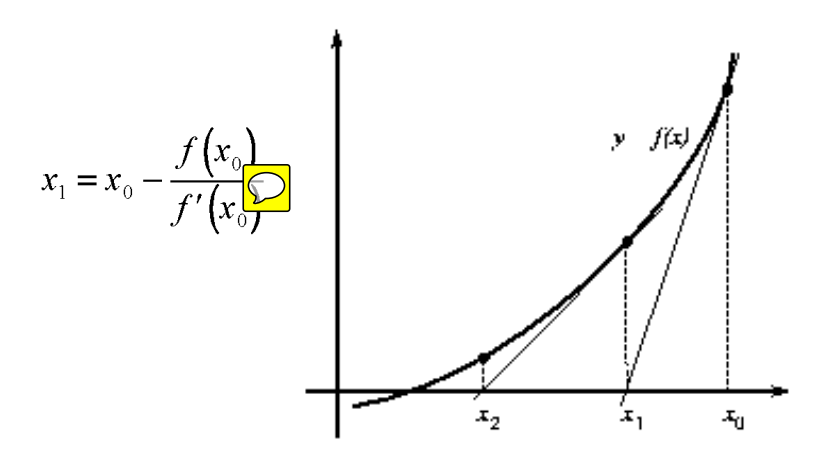

Fig.1. Interpretación xeométrica do método

e, en xeral, 
$$
x_{n+1} = x_n - \frac{f(x_n)}{f'(x_n)}
$$

A partir deste novo punto, *x*<sup>1</sup> , iteramos o método ata que obteñamos un certo valor *x<sup>n</sup>* que aproxime a solución da ecuación *f(x)=0* cun erro aceptable (dada unha cota de erro *ε*>0, o método remataría cando  $|f(x_n)| < \varepsilon$ ).

### **2. Procedemento e obtención de solucións**

O primeiro paso consiste na conversión a frecuencias de cada nota musical do riff de *Day Tripper* segundo a partitura:

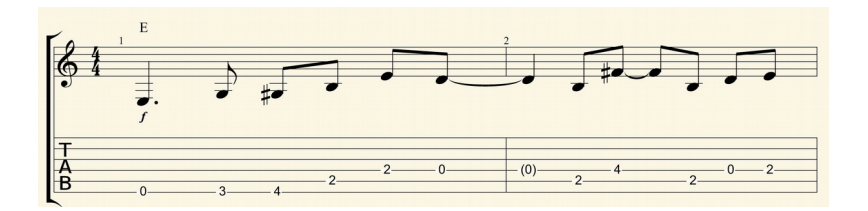

A continuación, asignamos valores numéricos para definir a duración dos sons, tomando como referencia 1 corchea = 1 unidade de tempo. Representamos os puntos nun diagrama de dispersión e obtemos a ecuación de tendencia (un polinomio de grao 10) e o seu coeficiente de correlación ( $R^2 = 0.9326045002$ ).

 $g(x) = -0.000028925x^{10} + 0.0023624010x^9 - 0.0827026854x^8 + 1.6208010131x^7 - 10.8274033732x^6 + 15$ 4.5812391815x<sup>5</sup>-775.7572597723x<sup>4</sup>+2450.300096518x<sup>3</sup>-4599.2638540111x<sup>2</sup>+4553.2048956279x-1600.13285592

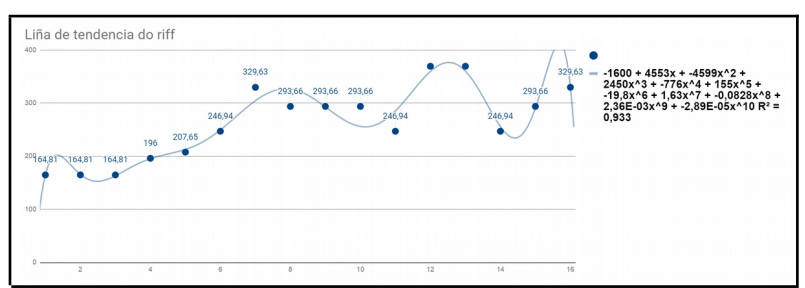

Fig. 2. Ecuación da liña de tendencia

Fig.3. Gráfica de frecuencias e ecuación de tendencia

Con estes datos estamos en disposición de calcular que outras notas poderían encaixar no deseño melódico; por isto entendemos buscar aquelas outras notas cuxa frecuencia respectaría a ecuación de tendencia e en que instante de tempo o farían. Á vista da gráfica (fig. 3), cabe esperar que sexamos quen de ubicar un  $La<sub>3</sub>$ , un  $Fa<sub>4</sub>$  e un  $Do<sub>4</sub>$ .

Para averiguar onde poderiamos colocar un La<sub>3</sub> dentro da estrutura do riff dada por  $q(x)$  definimos  $f(x) = q(x) - 220$  (220 Mhz é a frecuencia do  $La<sub>3</sub>$ ). Deste xeito estamos a trasladar  $q(x)$  sobre o eixo OX, de modo que atopar o momento temporal no que un  $La<sub>3</sub>$ complementaría o deseño melódico do riff equivale a calcular as solucións de *f(x) = 0*.

Con estas consideracións, aplicamos o método de Newton-Raphson ata que o erro de aproximación da solución de *f(x) = 0* sexa inferior ás milésimas.

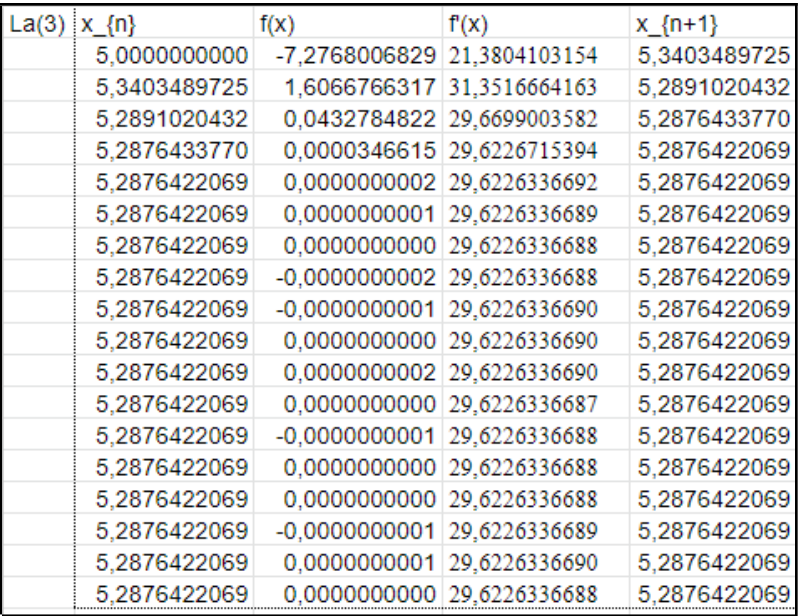

Fig. 4. Iteración para o caso do La3

No caso do La3 só son necesarias 3 iteracións a partir do valor inicial para obter un erro inferior ás milésimas (fig. 4) e con dúas iteracións máis obtemos unha aproximación da solución de *f(x)=0* cunha precisión da orde das mil millonésimas. Comprobamos así que sería posible incorporar un  $La<sub>3</sub>$  á estrutura melódica no intre temporal 5,28 $\sqrt{\frac{2}{5}}$ 

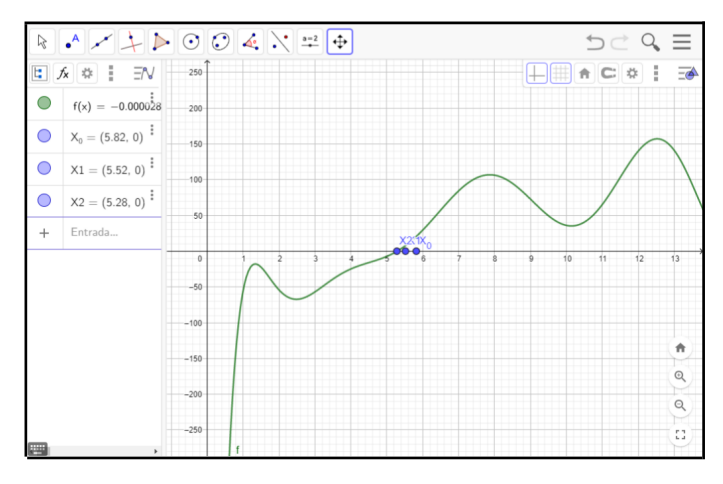

Fig. 5. Converxencia gráfica para o La3

Procedendo de xeito análogo obtemos solucións para as notas Fa<sub>4</sub> e Do4 : Fa4 pode ser implementado no riff nos intres temporais 11,84 , no 13,154 e no 15, 246 (fig. 6), mentres que  $Do_4$  acomodaríase nos intres 6,2235 , 9,726 , 13,97 e 14, 79 (fig. 7). Neste dous casos as aproximacións cometen un erro inferior ás milésimas.

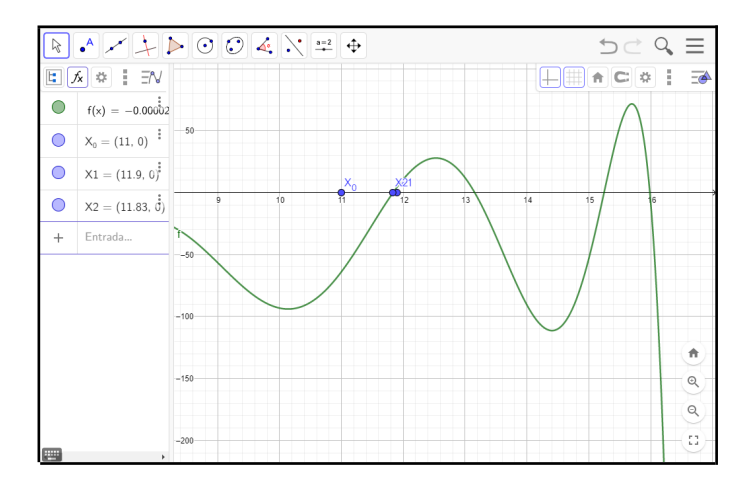

Fig. 6. Converxencia gráfica para o Fa<sup>4</sup>

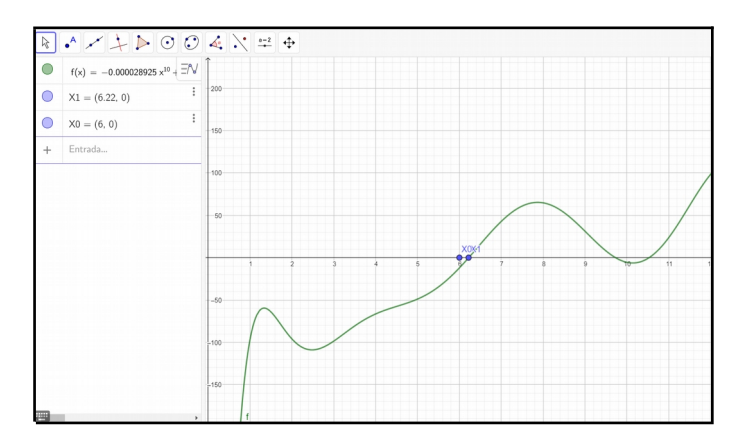

Fig. 7. Converxencia gráfica para o Do<sup>4</sup>

### **3. Conclusións**

Neste traballo puidemos comprobar a eficacia do método de Newton-Raphson á hora de obter solucións de ecuacións non lineais. Sería de interese analizar a velocidade de converxencia do método visto que, no noso caso, foron necesarias moi poucas iteracións para afinar o erro por debaixo das milésinas. Outro aspecto para avaliar ten que ver co tipo de ecuación non lineal que queiramos resolver: que ocorre, por exemplo, con ecuacións exponenciais ou que relación existe entre a velocidade de converxencia e a complexidade da ecuación? Para iso serían precisos outros contextos que necesitaran modelos matemáticos máis complexos.

### **4. Webgrafía**

[http://www.ehu.eus/juancarlos.gorostizaga/mn11b/temas/](http://www.ehu.eus/juancarlos.gorostizaga/mn11b/temas/newton_ecuac.pdf) [newton\\_ecuac.pdf](http://www.ehu.eus/juancarlos.gorostizaga/mn11b/temas/newton_ecuac.pdf) <https://www.uv.es/~diaz/mn/node20.html>

# **Autómatas celulares: un modelo para a propagación de enfermidades**

Soto-Mazás, N.; Alonso-Blanco, M.; Varela-Fernández,  $H\bigcap$ 

IES MARCO DO CAMBALLÓN

**Resumo**. O obxectivo deste artigo é o estudo da propagación dunha certa enfermidade vírica en distintas condicións a través dun modelo teórico de autómata celular.

**Abstract**. The aim of this article is to study the dissemination of a certain viral illness in different conditions by using the theoretical model of a cellular automata.

### **1. Introdución**

En matemáticas é fundamental utilizar e desenvolver ferramentas que expliquen os fenómenos que nos rodean. Isto acádase, en xeral, a través de modelos teóricos que dean resposta a ditos fenómenos. Un deses modelos, no que se baseará o presente estudo, é o dos autómatas celulares empregado na descrición de certos sistemas que evolucionan no tempo, chamados sistemas dinámicos.

Un autómata celular é un modelo matemático para un sistema dinámico, composto por un conxunto de celas ou células que adquiren distintos estados ou valores. Estes estados son alterados dun intre a outro en unidades de tempo discreto de xeito que é posible cuantificalos con valores enteiros a intervalos regulares. Desta maneira este conxunto de células evolucionan segundo determinadas regras matemáticas sensibles aos estados das células veciñas, o que se coñece como *regra de transición local*.

Se ben non existe consenso na definición formal dun autómata celular, si é posible mencionar algunhas das características básicas coas que deben contar:

- Un arranxo regular do espazo de evolución. Cada división homoxénea
- do espazo é chamada célula.
- Un conxunto de estados finito. Cada elemento ou célula do arranxo
- toma un valor deste conxunto de estados.
- Unha configuración inicial a partir da que iniciar a evolución. Consiste en asignar un estado de partida a cada unha das células do espazo de evolución do sistema.
- Unha definición establecida de veciñanza. Esta caracteriza o conxunto contiguo de células e a posición relativa respecto de cada unha delas. A cada veciñanza diferente correspóndelle un elemento do conxunto de estados.
- Unha función local como regra de evolución que determina o comportamento do AC. Depende dunha célula central e da súa veciñanza e define como debe cambiar de estado cada célula en relación cos estados anteriores da súa veciñanza.

Os autómatas celulares nacen na década de 1940 con John Von Neumann, no intento de modelar unha máquina que fose capaz de autorreplicarse. Von Neumann propuxo un modelo matemático con regras sobre unha rede rectangular. Inicialmente foron interpretados como un conxunto de células que medraban, se reproducían e morrían a medida que pasaba o tempo. O seu nome débese a esta similitude co crecemento das células.

En 1970, John Horton Conway deu a coñecer o que probablemente sexa o autómata celular máis coñecido: o *Xogo da Vida*, publicado na revista *Scientific American*. No xogo colócase ao inicio un patrón de células "vivas" ou "mortas". Para cada cela, a veciñanza son as outras oito que a rodean (veciñanza de Moore) ou as catro celas cardinais (veciñanza de von Neumann).

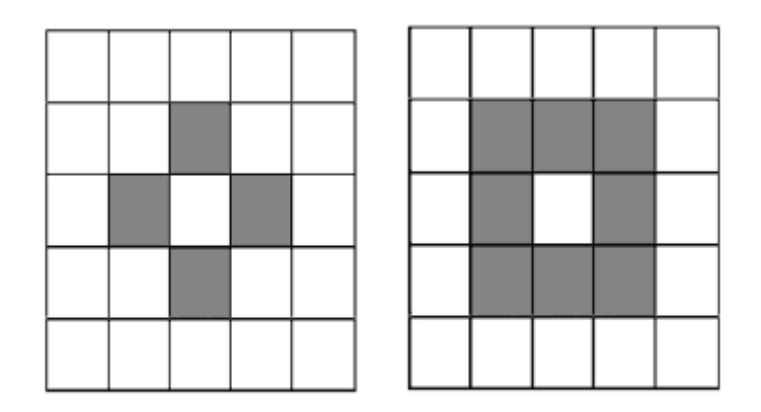

Fig. 1. Veciñanzas de Von Neumann e Moore, respectivamente

En sucesivas iteracións aplícanse simultaneamente sobre todas as células da grella as seguintes tres regras:

- **1-** *Nacemento*: substitúese unha célula morta por unha viva se dita célula ten exactamente tres veciños vivos.
- **2-** *Morte*: substitúese unha célula viva por unha morta se dita célula non ten máis dun veciño vivo ou ten máis de tres veciños vivos.
- **3-** *Supervivencia*: unha célula permanece viva mentres teña dous ou tres veciños vivos.

Tras as contribucións de Von Neumann e Conway, Stephen Wolfram realizou numerosas investigacións sobre o comportamento cualitativo dos autómatas celulares. Con base no seu traballo previo sobre autómatas celulares unidimensionais con dous ou tres estados que evolucionan a configuracións periódicas, analizou as súas evolucións para configuracións iniciais aleatorias, isto é, o autómata celular exhibe diferentes comportamentos para distintas condicións iniciais. Deste xeito, Wolfram clasificou o comportamento cualitativo dos autómatas celulares unidimensionais en catro clases:

• Clase I: a evolución leva a unha configuración estable e homoxénea, é dicir, todas as células rematan chegando ao mesmo valor.

- Clase II: a evolución leva a un conxunto de estruturas simples que son estables ou periódicas.
- Clase III: a evolución leva a un patrón caótico.
- Clase IV: a evolución leva a estruturas illadas que mostran un comportamento complexo (nin completamente caótico, nin completamente ordenado).

No noso traballo construiremos un autómata celular para reproducir un sistema dinámico de propagación de enfermidades, co obxecto de observar patróns, identificar a súa clase e determinar a velocidade de propagación da enfermidade. Para obter un sistema máis versátil, introduciremos tamén un factor de aleatoriedade na evolución das celas, de xeito que o modelo recolla mellor o fenómeno de propagación.

## **2. Análise dos datos**

Implementamos en folla de cálculo unha grella de 10x10 co fin de contar cun arranxo regular e homoxéneo do sistema. No noso modelo, asumiremos a veciñanza de Von Neumann (fig. 1) e formulamos dúas situacións que cómpre considerar:

- SITUACIÓN 1 (autómata celular determinista): unha persoa contrae a enfermidade se, cando menos, unha das persoas que a rodean a ten.
- SITUACIÓN 2 (autómata celular probabilístico): unha persoa contrae a enfermidade cunha probabilidade de 0.5 se, cando menos, unha das persoas que a rodean a ten.

En primeiro lugar, abordamos a SITUACIÓN 1. A configuración inicial do autómata toma un único contaxiado na cela central (E6). O conxunto de estados é {0, 1}, sendo 0 = cela non infectada e 1 = cela infectada. A partir de aí controlamos a evolución de cada cela a través da suma das celas da veciñanza de xeito que se esa suma é nula non se produce contaxio, mentres que se a suma das celas da veciñanza é non nula si se produce contaxio. O autómata evoluciona durante 5 iteracións.

#### *Autómatas celulares: un modelo para a propagación de enfermidades*

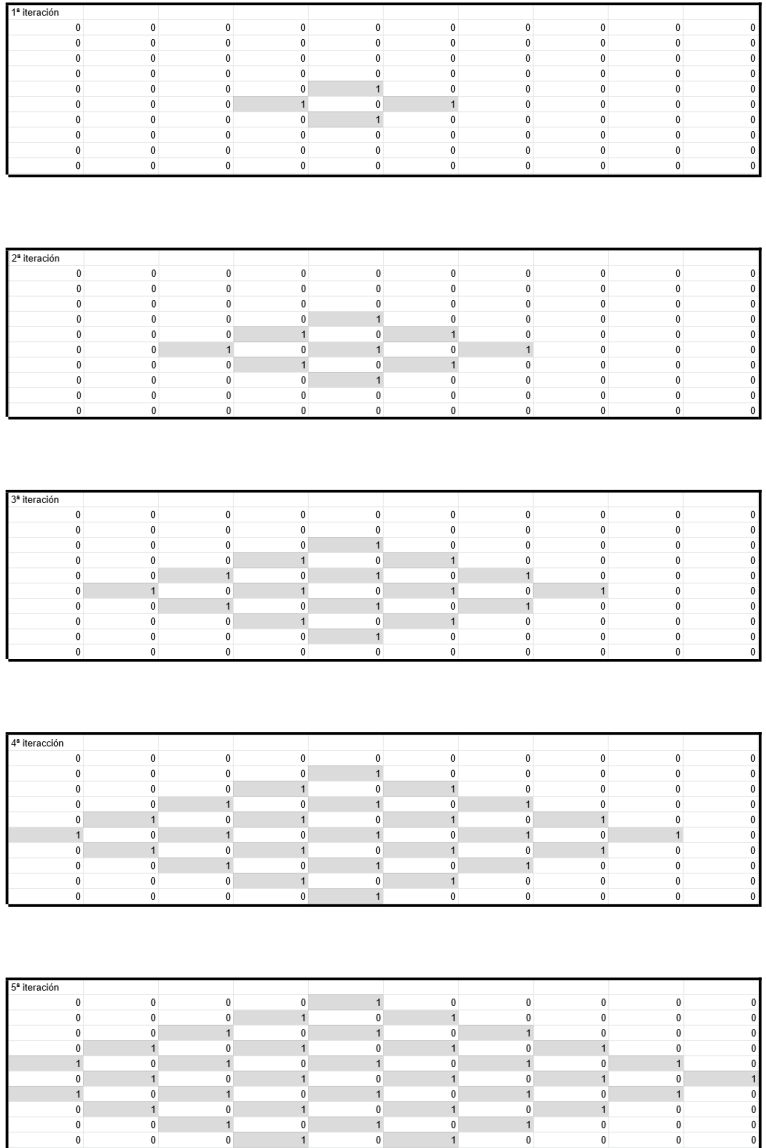

Figs. 2, 3, 4, 5, 6 e 7. Configuración inicial e iteracións posteriores na SITUACIÓN 1

Cómpre destacar que, dado que o sistema reproduce un patrón simple e estable (figs. 2-7), este modelo define un autómata de clase II segundo a definición de Wolfram.

#### *Marco Numérico II*

Para analizar a velocidade media de propagación en función do tempo construímos unha táboa de dúas columnas, unha co número de infectados por iteración e outra co número de iteracións.

| Iteracións | Número de novos contaxios |
|------------|---------------------------|
|            |                           |
|            |                           |
| フ          |                           |
|            | 12                        |
|            | 16                        |
|            | 20                        |

Fig. 8. Táboa dos novos contaxios fronte ás iteracións/días para a SITUACIÓN 1

Deste datos obtemos a ecuación lineal da tendencia, cun coeficiente de correlación practicamente absoluto (fig. 9).

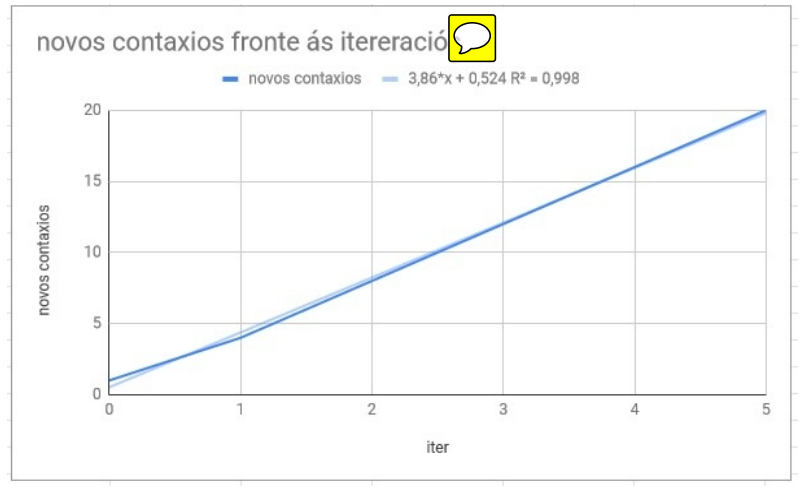

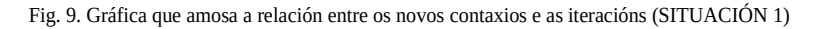

Cómpre destacar que na última iteración o número de novos contaxios era en realidade 18 en lugar dos 20 que se indica na táboa (fig. 8). Isto débese a que non podemos situar a configuración inicial (un contaxio) no centro do espazo de evolución (grella 10x10). O autómata reprodúcese de xeito simétrico, se ben esta simetría desaparece en canto a enfermidade se propaga ata unha das marxes da grella. Con todo, mantivemos 20 contaxios a fin de traballar con valores proporcionais.

Resulta de interese controlar a velocidade media de propagación da enfermidade no período de evolución (5 iteracións), para o que dividimos o número total de contaxios entre o total de iteracións, obtendo 12,4 contaxios.

En canto á SITUACIÓN 2, unha persoa contáxiase cunha probabilidade de 0.5 se cando menos un dos suxeitos que a rodea está infectado. Neste caso empregamos a mesma grella que na situación inicial e outra *grella espello* de 10x10 na que xestionamos o aspecto probabilístico do contaxio. Para iso utilizamos unha función que xera aleatoriamente 0 ou 1 en cada *cela espello* da orixinal (entendendo 0 como non infectado e 1 como infectado), de maneira que sexamos quen de controlar a incidencia probabilística da enfermidade. Agora, para que unha cela do autómata evolucione a contaxio, é preciso que se verifiquen as condicións de veciñanza do autómata determinístico e, á vez, que a cela *espello* recolla unha probabilidade favorable ao contaxio. Coma no caso anterior, realizamos 5 iteracións.

|  |                                                             |  | $\mathbf{0}$                                                                                                    |              | $\frac{1}{2}$ |           |  |
|--|-------------------------------------------------------------|--|----------------------------------------------------------------------------------------------------|--------------|---------------|-----------|--|
|  |                                                             |  |                                                                                                    |              |               |           |  |
|  |                                                             |  |                                                                                                    |              |               |           |  |
|  |                                                             |  |                                                                                                    |              |               |           |  |
|  | $\begin{array}{ccc} & & & 0 & & \hline & & & 1 \end{array}$ |  | the contract of the contract of the contract of the contract of the contract of the contract of the contract of | $\mathbf{0}$ |               | _________ |  |
|  |                                                             |  |                                                                                                    |              |               |           |  |
|  |                                                             |  |                                                                                                    |              |               |           |  |
|  |                                                             |  |                                                                                                    |              |               |           |  |

Fig. 10 . Grella espello coa incidencia probabilística da enfermidade

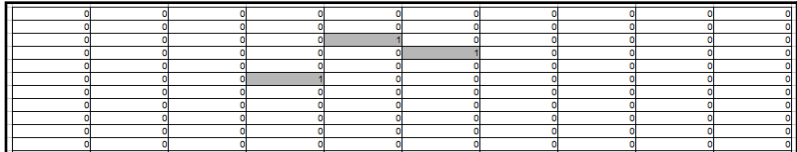

| $\circ$<br>$\bullet$<br>$\bullet$<br>$\bullet$<br>o<br>$\overline{\phantom{a}}$<br>$\circ$<br>ō<br>$\bullet$ | o<br>$\overline{0}$<br>$\overline{\mathbf{0}}$<br>o<br>$\overline{0}$<br>1<br>o<br>$\overline{0}$<br>$\bullet$ | $\circ$<br>$\bullet$<br>$\bullet$<br>$\circ$<br>$\bullet$<br>o<br>$\bullet$<br>$\Omega$ | $\bullet$<br>$\bullet$<br>$\overline{\mathbf{0}}$<br>$\bullet$<br>$\bullet$<br>$\bullet$<br>$\bullet$<br>$\bullet$<br>$\bullet$ | $\bullet$<br>$\bullet$<br>$\mathbf 0$<br>$\circ$<br>h<br>$\Omega$<br>$\bullet$<br>$\bullet$ | o<br>$\bullet$<br>$\circ$<br>$\Omega$<br>$\circ$<br>и<br>$\Omega$ | o<br>o<br>o<br>o<br>1<br>٥<br>1<br>o<br>o | $\circ$<br>$\circ$<br>o<br>$\bullet$<br>$\bullet$<br>$\bullet$<br>o<br>$\circ$<br>o | o<br>o<br>o<br>o<br>o<br>o<br>o<br>o<br>ō | ol<br>$\bullet$<br>o<br>$\circ$<br>$\mathbf{0}$<br>$\Omega$<br>ol<br>$\bullet$<br>$\Omega$ |
|----------------------------------------------------------------------------------------------------|----------------------------------------------------------------------------------------------------|-----------------------------------------------------------------------------------------|----------------------------------------------------------------------------------------------------|---------------------------------------------------------------------------------------------|-------------------------------------------------------------------|-------------------------------------------|-------------------------------------------------------------------------------------|-------------------------------------------|--------------------------------------------------------------------------------------------|
| $\bullet$                                                                                                    | o                                                                                                    | $\circ$                                                                                 | $\bullet$                                                                                                    | $\bullet$                                                                                   | $\circ$                                                           | o                                         | o                                                                                   | o                                         | ol                                                                                         |
| ol<br>o                                                                                                    | o<br>ō                                                                                                    | $\circ$<br>$\overline{\mathbf{o}}$                                                      | $\bullet$<br>ol                                                                                                    | ol<br>٦                                                                                     | $\circ$<br>$\overline{0}$                                         | ol<br>$\overline{\bullet}$                | o<br>ō                                                                              | $\mathbf{0}$<br>$\overline{0}$            |                                                                                            |
| $\bullet$                                                                                                    | $\bullet$                                                                                                    | $\bullet$                                                                               |                                                                                                    | o                                                                                           | o                                                                 | $\overline{\mathbf{0}}$                   | o                                                                                   | o                                         |                                                                                            |
| $\bullet$                                                                                                    | o                                                                                                    | 41                                                                                      | $\bullet$                                                                                                    | $\mathbf{1}$                                                                                | o                                                                 | $\bullet$                                 | o                                                                                   | o                                         |                                                                                            |
| $\bullet$<br>$\bullet$                                                                                       | $\bullet$<br>O                                                                                                 | $\overline{0}$<br>o                                                                     | $\bullet$<br>o                                                                                                    | o<br>o                                                                                      | 1<br>o                                                            | $\overline{0}$<br>ō                       | o<br>o                                                                              | $\bullet$<br>o                            |                                                                                            |
| O                                                                                                    | o                                                                                                    | o                                                                                       |                                                                                                    | o                                                                                           | $\circ$                                                           | $\bullet$                                 | o                                                                                   | o                                         |                                                                                            |
| $\bullet$                                                                                                    | o                                                                                                    |                                                                                         | $\circ$                                                                                                    | o                                                                                           | $\Omega$                                                          |                                           | o                                                                                   | $\Omega$                                  |                                                                                            |
| $\circ$                                                                                                    | O                                                                                                    | ٥                                                                                       | ٥                                                                                                    | o                                                                                           |                                                                   | ٥                                         | o                                                                                   | o                                         |                                                                                            |
| $\circ$                                                                                                    | o                                                                                                    | o                                                                                       | $\bullet$                                                                                                    |                                                                                             | o                                                                 | $\bullet$                                 | o                                                                                   | o                                         |                                                                                            |
|                                                                                                    |                                                                                                    |                                                                                         |                                                                                                    |                                                                                             |                                                                   |                                           |                                                                                     |                                           |                                                                                            |
| o                                                                                                    | $\bullet$                                                                                                    | $\overline{0}$                                                                          | o                                                                                                    | $\bullet$                                                                                   | o                                                                 | $\bullet$                                 | $\circ$                                                                             | o                                         | $\bullet$                                                                                  |
| ō<br>o                                                                                                    | $\bullet$                                                                                                    | $\overline{0}$                                                                          | 1                                                                                                    | $\overline{0}$                                                                              | n                                                                 | त                                         | $\circ$                                                                             | o<br>ō                                    | ō<br>ō                                                                                     |
| o                                                                                                    | $\bullet$<br>и                                                                                                 | $\bullet$                                                                               | o<br>ol                                                                                                    | $\circ$<br>$\bullet$                                                                        |                                                                   | $\bullet$                                 | $\circ$                                                                             | ٥                                         | $\bullet$                                                                                  |
|                                                                                                    | $\circ$                                                                                                    | ol                                                                                      | ol                                                                                                    |                                                                                             |                                                                   |                                           | $\circ$                                                                             |                                           | $\bullet$                                                                                  |
| o                                                                                                    | и                                                                                                    | o                                                                                       | ol                                                                                                    | $\bullet$                                                                                   |                                                                   | $\bullet$                                 | $\circ$                                                                             | n                                         |                                                                                            |
| o                                                                                                    | o                                                                                                    |                                                                                         | o                                                                                                    | $\mathbf 0$                                                                                 |                                                                   |                                           | $\circ$                                                                             | ń                                         | ٥                                                                                          |
| o<br>$\bullet$                                                                                               | $\bullet$<br>$\Omega$                                                                                          | ol                                                                                      | ol<br>o                                                                                                    | $\mathbf 0$                                                                                 |                                                                   | $\bullet$                                 | $\circ$                                                                             | o<br>n                                    | $\bullet$<br>$\bullet$                                                                     |
| o                                                                                                    | $\circ$                                                                                                    |                                                                                         |                                                                                                    | $\circ$                                                                                     |                                                                   | O                                         | $\circ$<br>$\circ$                                                                  |                                           | $\bullet$                                                                                  |
|                                                                                                    |                                                                                                    |                                                                                         |                                                                                                    |                                                                                             |                                                                   |                                           |                                                                                     |                                           |                                                                                            |

Figs. 11, 12, 13 e 14. Iteracións na SITUACIÓN 2

De xeito análogo ao autómata determinista, creamos un táboa de contaxios por iteración co fin de calcular a velocidade media de propagación (fig. 15).

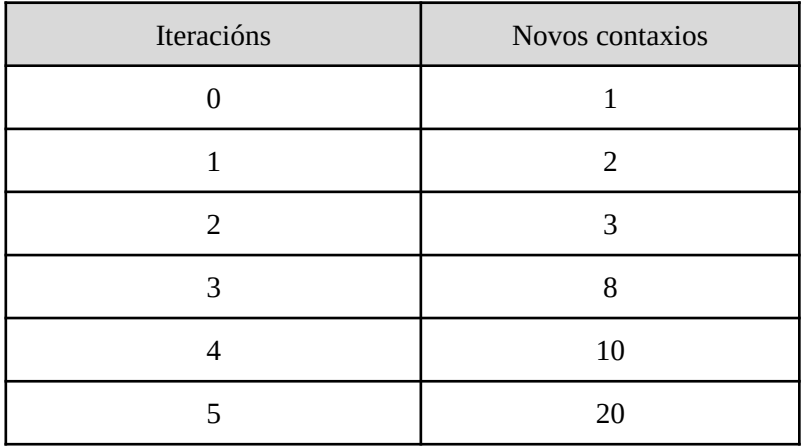

Fig. 15. Contaxios fronte ás iteracións para a SITUACIÓN 2

Como cabería agardar vista a existencia do factor probabilístico no contaxio, neste caso obtivemos unha velocidade media relativamente inferior, de 8,6 contaxios no período de evolución (5 iteracións).

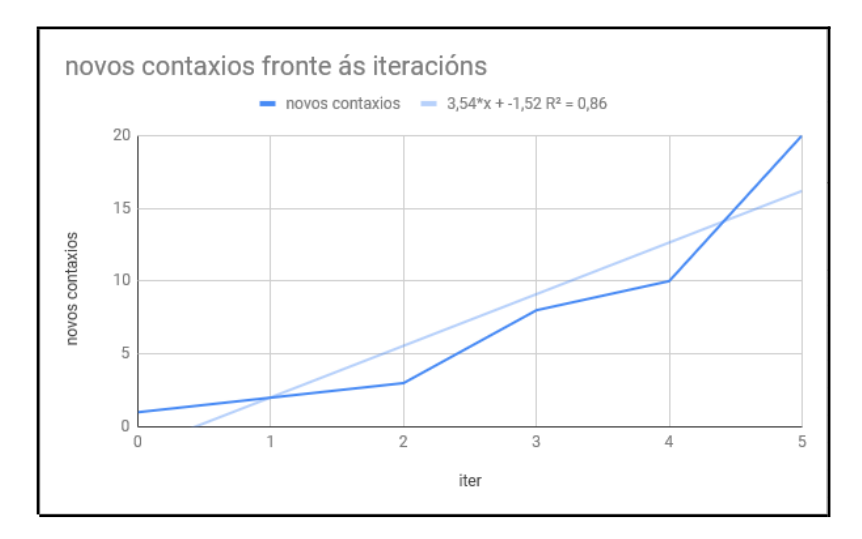

Fig. 16. Gráfica que amosa a relación entre os novos contaxios e as iteracións (SITUACIÓN 2)

### **3. Conclusións**

Con este artigo puidemos comprobar de xeito descritivo as aplicacións que teñen os autómatas celulares no estudo da propagación de enfermidades. No caso do autómata celular determinista, podemos ver como a enfermidade se propaga de xeito proporcional nas catro direccións da veciñanza de Von Neumann. O problema da nosa grella son as marxes, que introducen condicións de fronteira que alteran a evolución dos patróns e rompen o factor de proporcionalidade da propagación. En canto ao autómata probabilístico, o factor de proporcionalidade na propagación desaparece.

De aplicarmos este modelo ao noso concello, obtemos resultados interesantes. Segundo os nosos cálculos, nunha zona de arredor de 5400 habitantes, como pode ser Vila de Cruces, representada nunha grella de 10x10 outorgaría 54 habitantes por cela. Supoñendo que o día 0 hai 54 infectados no centro da localidade, en menos de 7 días toda a poboación padecería a enfermidade (fig 17).

#### *Marco Numérico II*

| días           | contaxios |
|----------------|-----------|
| 0              | 54        |
|                | 216       |
| $\overline{c}$ | 432       |
| 3              | 648       |
| 4              | 864       |
| 5              | 1080      |
| 6              | 1296      |
|                | 1512      |
| suma           | 6102      |

Fig. 17. Táboa dos infectados por día no concello de Vila de Cruces, empregando a SITUACIÓN 1

As aplicacións dos autómatas celulares son moi diversas. Podemos empregalos para controlar sistemas dinámicos en situacións de guerra (bombardeos, evolución dos superviventes) ou desastre nuclear (propagación da radiación nuclear tras a explosión dunha central a través do contacto entre os chamados *liquidadores*). Como queira que sexa, de cara a traballos futuros sería de interese empregar unha linguaxe de programación que mellore as posibilidades da folla de cálculo e permita realizar un número maior de iteracións, ampliar as grellas do espazo de evolución e implementar modelos de veciñanza máis complexos.

### **4. Webgrafía**

<https://www.economicsnetwork.ac.uk/cheer/ch17/hand.htm> [https://es.wikipedia.org/wiki/Aut%C3%B3mata\\_celular](https://es.wikipedia.org/wiki/Aut%C3%B3mata_celular) <http://www.cs.us.es/~fsancho/?e=66>
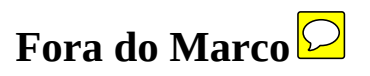

## **Planificación de rutas e teoría de grafos: un caso práctico**

Mariño-Taboada, R.; Martín-Cambeiro, N.R.

IES VIRXE DO MAR

**Resumo.** Neste artigo emprégase a teoría de grafos para a planificación dunha ruta a pé pola comarca de Noia, atravesando durante o percorrido as numerosas pontes coas que conta a nosa vila e os seus arredores. Utilizarase a teoría desenvolta por Euler para concluír se é posible trazar un camiño que percorra tan só unha vez cada unha das pontes.

**Abstract.** In this article, we will use the graph theory for the planning of a walking route through Noia, crossing during the journey the bridges that our town and its surroundings have. We will use the theory developed by Euler to conclude if we can trace a path that crosses only once each of the bridges.

#### **1. Introdución**

A teoría de grafos é unha rama das Matemáticas que comezou a desenvolverse a raíz dun problema que chegou a oídos de Leonhard Euler, un dos matemáticos máis grandes da historia, e que hoxe se coñece como o "problema das pontes de Könisberg". Inspirándonos nos principais resultados que Euler demostrou, neste traballo pretendemos empregalos nun caso práctico: a planificación de rutas a pé pola comarca de Noia.

Asentado na boca da ría que leva o mesmo nome, no noso concello construíronse, en diferentes momentos históricos, numerosas pontes que comunican non só os lindes de ríos e regatos, senón tamén as entradas e ensenadas da propia ría. A máis coñecida e fermosa de todas elas é a Ponte Nafonso, construída xa na Idade Media, e que comunica o concello de Noia co de Outes. Tal e como se

mostrará na sección 3, cuantificamos un total de 9 pontes que comunican diferentes puntos da nosa vila: o noso obxectivo é analizar se é posible realizar unha ruta a pé comezando nun punto que sexa entrada dunha das pontes e percorrelas todas, sen repetir o paso por ningunha delas e visitando todos os lugares de interese do concello.

#### **2. Historia**

A orixe da teoría de grafos tivo lugar no século XVIII. O río Pregel atravesaba a cidade de Könisberg (hoxe en día, pertencente a Rusia) e un total de sete pontes permitían cruzalo de diferentes formas. A pregunta que se plantexou foi se se podería atopar un camiño que percorrese as sete pontes de modo que se cruzasen todas pasando unha soa vez por cada unha delas.

A raíz deste problema, Leonhard Euler, un dos matemáticos máis importantes do século XVIII, leva a cabo a creación da teoría de grafos, en 1736, e comeza unha investigación que acaba na conclusión de que non se podían percorrer todas as pontes pasando unha única vez por cada unha.

Esta teoría consistía en que, considerando as pontes como liñas (a*rcos) e os anacos de terra como puntos (vértices ou nodos), se o número de arcos pertencentes a un nodo é par (denominado grao do nodo), entón pódese percorrer o camiño (chamado grafo) comezando nun nodo, pasando unha vez por cada arco e acabando no mesmo nodo (o que se coñece como ciclo euleriano). Ademais, tamén descubriu que isto se podía facer se todos os nodos, salvo dous, teñen grao par, mais neste último caso, para poder percorrer o grafo, hai que comezar nun dos vértices con grao impar e acabar no outro (o coñecido como camiño euleriano).*

Euler tamén fixo descubrimentos importantes en outros campos, como poden ser o cálculo infinitesimal, a notación e terminoloxía das matemáticas modernas. Tamén foi recoñecido polas súas contribucións na mecánica, a óptica e a astronomía.

### **3. Construción e análise do modelo**

Tomando como punto de partida a teoría de grafos, decidiuse aplicala a un caso práctico: a planificación de rutas a pé pola comarca de Noia. Debido á existencia de numerosas pontes no noso concello e ao seu interese histórico e turístico, decidiuse facer un es-

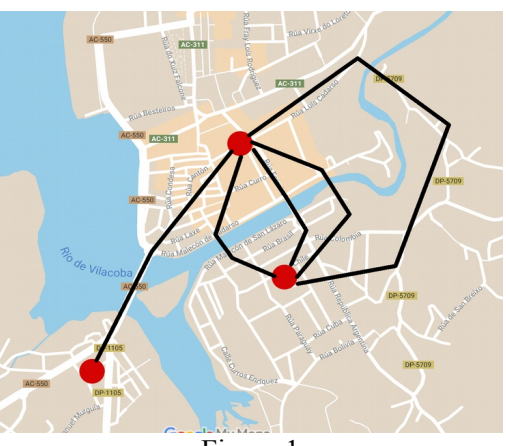

Figura 1

tudo de campo no que se foi anotando o lugar onde están situadas cada unha delas. Este traballo comezou no propio centro de Noia, onde se contaron un total de 5 pontes (fig. 1), para despois ampliar o

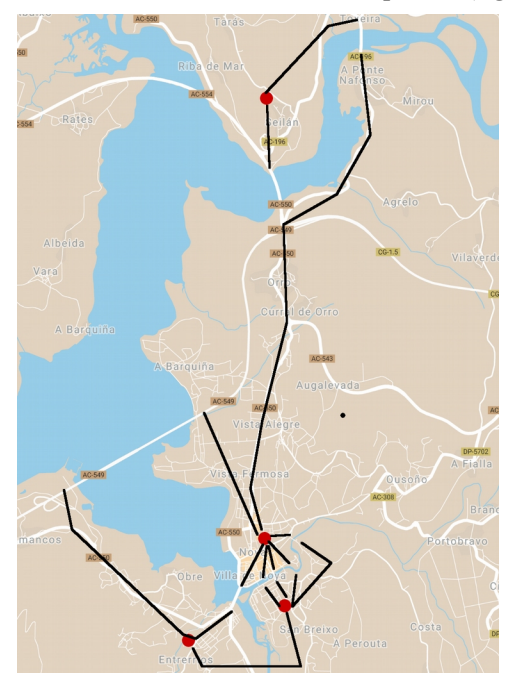

Figura 2

estudo a un radio non superior a 5 km desde o casco histórico da vila. O resultado foi a presenza de 9 pontes que cruzan o noso concello. O seguinte paso que se deu foi establecer cales ían ser os nodos do noso grafo, tendo en conta o lugar onde desemboca cada unha delas. Obtivemos, así, un total de de 4 nodos, dos que un deles (o que representa o casco histórico, Noia centro) é o que ten maior grao, pois nel conflúen un total de 8 arestas (fig. 2). Abstraéndonos do mapa, propuxémonos debuxar un grafo no que se puidesen apreciar cada un dos nodos e as arestas que chegan a cada un del, para así analizalo con máis claridade. O resultado apréciase na figura 3.

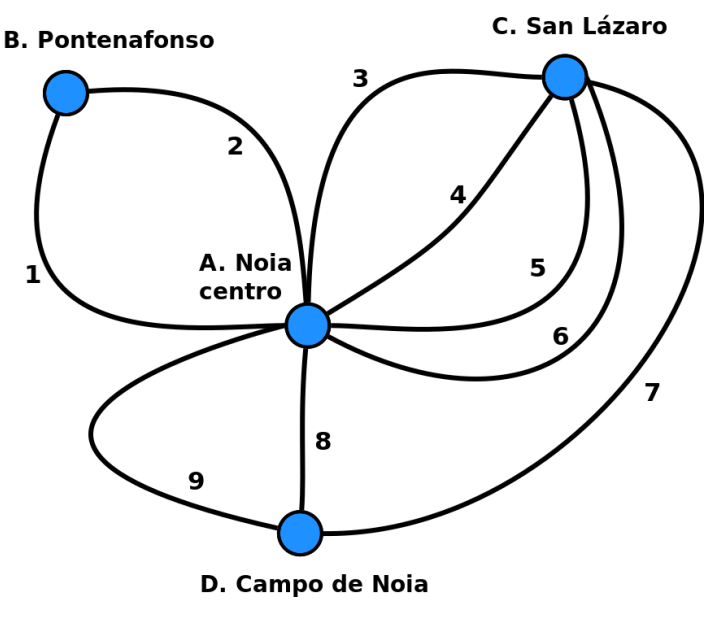

Figura 3

Observando o grafo podemos reparar no grao de cada nodo, que como se explicou na sección anterior, é o número de arcos que conflúen en cada un. Desta maneira, pódese apreciar como o grao do nodo A é 8; de B, 2; o de C resulta ser 5 e finalmente o de D, 3. Así pois, atopámonos que temos dous nodos con grao par (A e B) e dous con grao impar (C e D), co que se pode establecer un camiño euleriano, de tal forma que sería posible percorrer todas as pontes só unha vez se se comeza o camiño nun dos nodos con grao impar e se remata no outro. En efecto, pódese comprobar que se se parte de D (Campo de Noia) e se segue a secuencia: 9, 1, 2, 3, 4, 5, 6, 8 7, remátase no nodo C (San Lázaro). Igualmente, se se empeza o camiño en C, teríase: 3, 2, 1, 9, 8, 4, 5, 6, 7, acabando en D.

Resultou de interese tamén investigar se sería posible, eliminando algunha das pontes, establecer un ciclo euleriano, para así poder

comezar a ruta en calquer nodo e percorrer todas as arestas, rematando onde se comezou. En efecto, a ponte número 7, a que conecta o nodo C con D, é a única que lle proporciona o grao impar a cada un destes nodos, co que se se elimina, o resultado sería un grafo no que o grao dos nodos A e B se mantén, mais o de C e D se reduce a 4 e 2 respectivamente. Trataríase, ademais, da única posibilidade para establecer un ciclo euleriano, xa que a supresión de calquera outra das arestas afecta a nodos de grao par, co que nin un camiño euleriano se podería conformar.

#### **4. Conclusións e traballo futuro**

Unha vez realizado o estudo, pódese concluír que si que é posible realizar unha ruta a pé pola nosa vila atravesando unha única vez cada unha das pontes, iso si, comezando no Campo de Noia (nodo D) e rematando no barrio de San Lázaro (nodo C), ou viceversa. Segundo a teoría que se detallou na sección 2, é imposible percorrer outro camiño que cumpra as mesmas premisas se se parte do nodo A (Noia centro) ou B (Pontenafonso). Ademais, comprobouse empiricamente como a única posibilidade de establecer un ciclo euleriano sería mediante a supresión dunha ponte específica, xa que en caso contrario o problema inicial volveríase irresoluble.

Tomando como base o estudo que se detallou neste artigo, como traballo futuro preténdese incluír máis información no grafo que permita unha análise máis pormenorizada: por exemplo, se se elimina a ponte 7 e todos os nodos teñen grao par, sería interesante coñecer, de todos os percorridos posibles, cal deles é máis curto e polo tanto se podería facer a pé en menos tempo. Para iso, estableceríase un peso a cada unha das arestas que represente a súa distancia real en metros, para despois, coa axuda de determinados algoritmos (como o de Dijkstra), achar o camiño máis curto.

## **5. Referencias**

Kasner, E., & Newman, J. (2007). Matemáticas e imaginación. Libraria. https://en.wikipedia.org/wiki/Graph\_theory http://recursostic.educacion.es/descartes/web/materiales\_didacticos/rompecabezas/PuentesKonigsberg.htm https://gl.wikipedia.org/wiki/Teoría\_de\_grafos https://gl.wikipedia.org/wiki/Leonhard\_Euler

## **Programa de código aberto para a resolución de sistemas de ecuacións lineais**

Garea-Cidre,  $\bigcirc$ 

IES MARUXA MALLO

**Resumo**. Neste artigo proponse unha fórmula que simplifica o método de reducción para resolver sistemas lineais de dúas ecuacións con dúas incógnitas e aplícase na implementación dun programa de código aberto que resolve este tipo de sistemas.

**Abstract**. In this article it is proposed a formula that simplifies the method of reduction to solve linear systems of two equations with two unknowns and it is applied in an open code program that solves these kind of systems.

#### **1. Introducción**

Este artigo busca implementar un programa de código aberto que resolva sistemas de ecuacións lineais con dúas ecuacións e dúas incógnitas. O programa recolle os coeficientes e termos independentes das dúas ecuacións e calcula a solución do sistema a partir deles. Para isto emprega una variación dun dos métodos matemáticos para a resolución de sistemas lineais de dúas ecuacións con dúas incógnitas, o método de reducción, do que se deduce unha fórmula que simplifica o proceso e que se aplica no programa. Ademais, identifica se o sistema é compatible determinado, indeterminado ou incompatible, isto é, se ten unha solución, infinitas ou se non ten ningunha.

O programa foi creado coa linguaxe de programación de Pascal, considerada por moitos a mellor linguaxe para empezar a programar debido á súa baixa complicación en contraste con outras linguaxes de programación.

## **2. Fórmula para resolver un sistema lineal**

Partimos dun sistema de dúas ecuacións con dúas incógnitas xeral e procedemos segundo a estratexia do método de reducción:

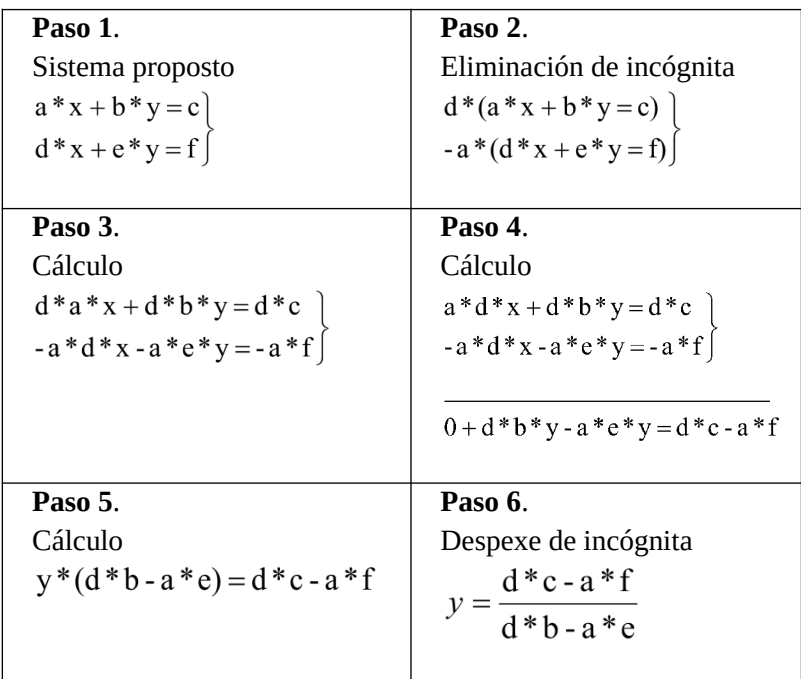

Repetimos o proceso para a outra incógnita:

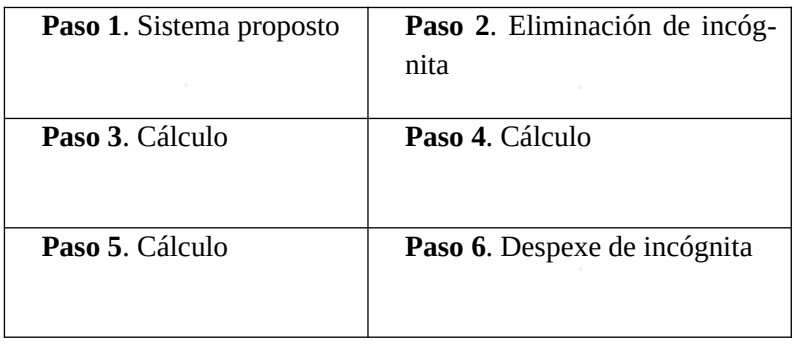

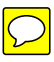

Unha vez deducidas as fórmulas que simplifican o proceso de resolución procedemos a programalas.

### **3. Programación do código**

O programa consta de varias partes, cada unha ten unha función específica e o seu conxunto é o que fai que o programa devolva solución. O programa non ten interfaz gráfica propia senón que usa a propia do sistema operativo Windows. Isto quere dicir que o programa non ten un conxunto de imaxes nin obxectos gráficos que representan as ordes que se lle dan a un dispositivo, a excepción das xa dadas polo shell de Ubuntu.

O noso programa require da utilización de dous programas adicionais, un para a escrita do programa, outro para a súa compilación (proceso mediante o que se traduce un programa escrito nun código de programación a un código executable) e execución. Empregamos Sublime Text 3, que é un editor de texto (un programa que serve para crear ou modificar un arquivo sen disposición dos datos para o seu almacenamento, visualización ou impresión). Para a compilación e execución empregamos o shell de Ubuntu, un subsistema de Ubuntu en Windows.

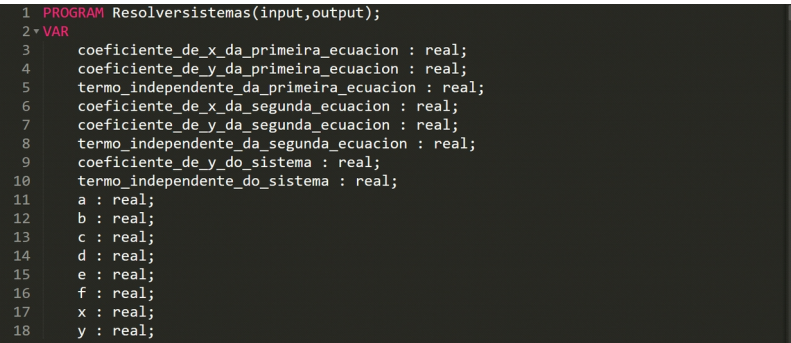

Na primeira parte do código declárase o programa co termo PROGRAM e determínanse os seus parámetros de entrada e saída (input, output) así como as variables que emprega (coa sintaxe nome\_da\_variable : tipo\_de\_variable), definidas co termo VAR.

## O código completo é o seguinte:

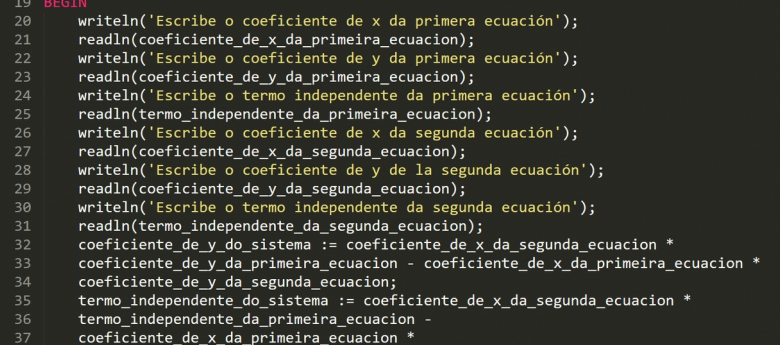

Nesta imaxe inícase o proceso de declaración das ordes ao programa a través do termo BEGIN, así como a recollida de datos, cos que se definen as variables.

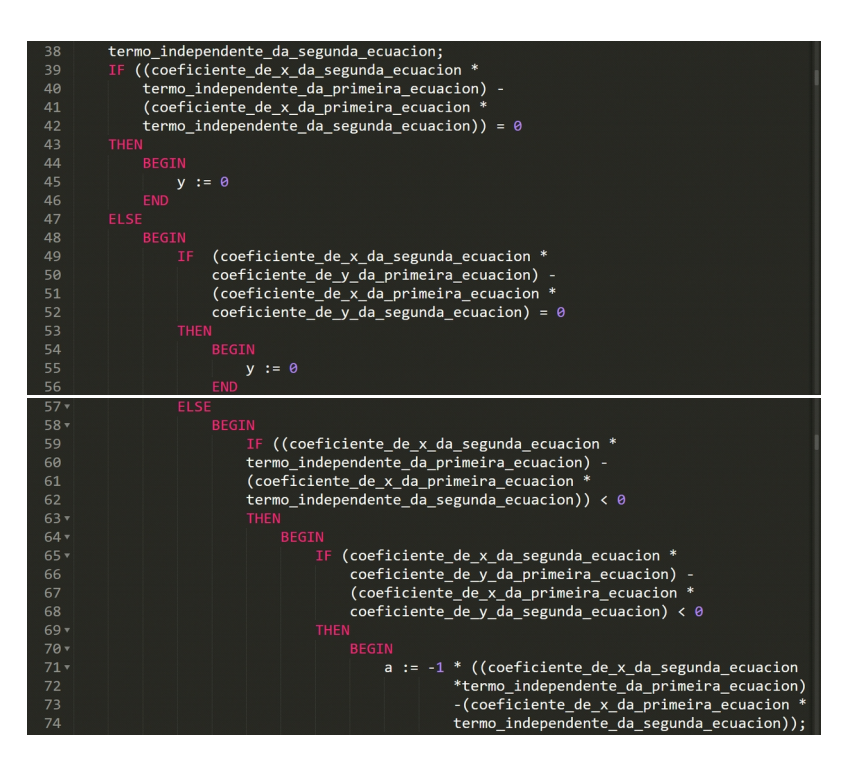

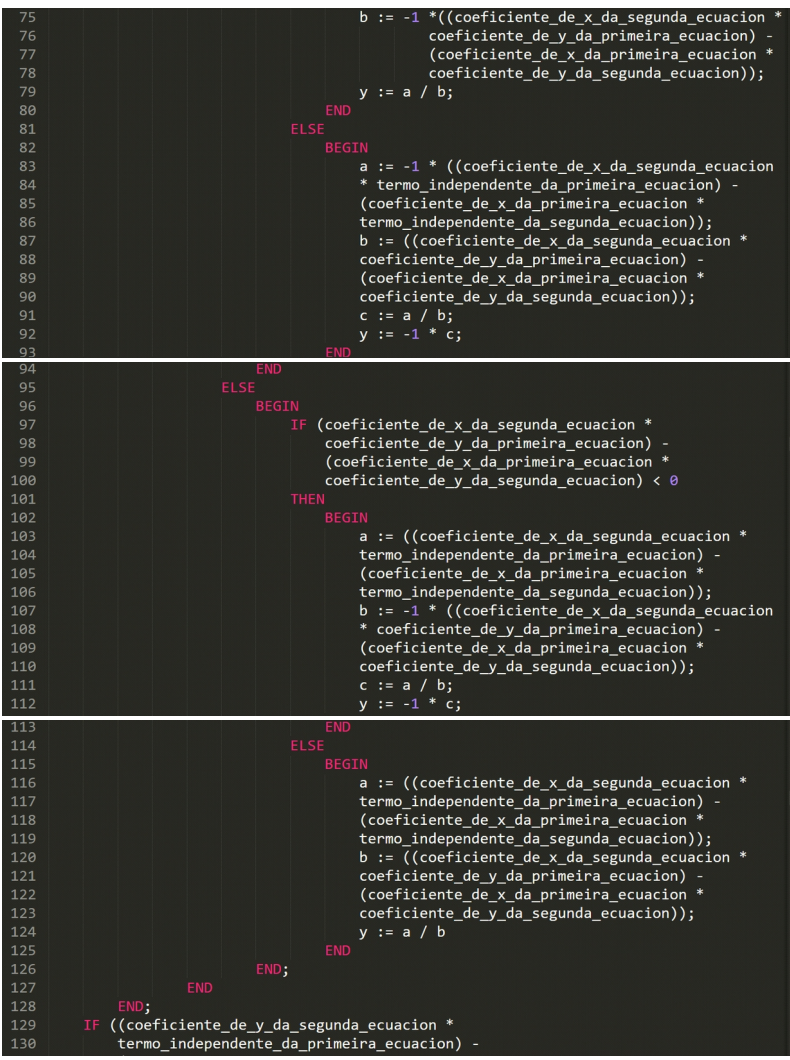

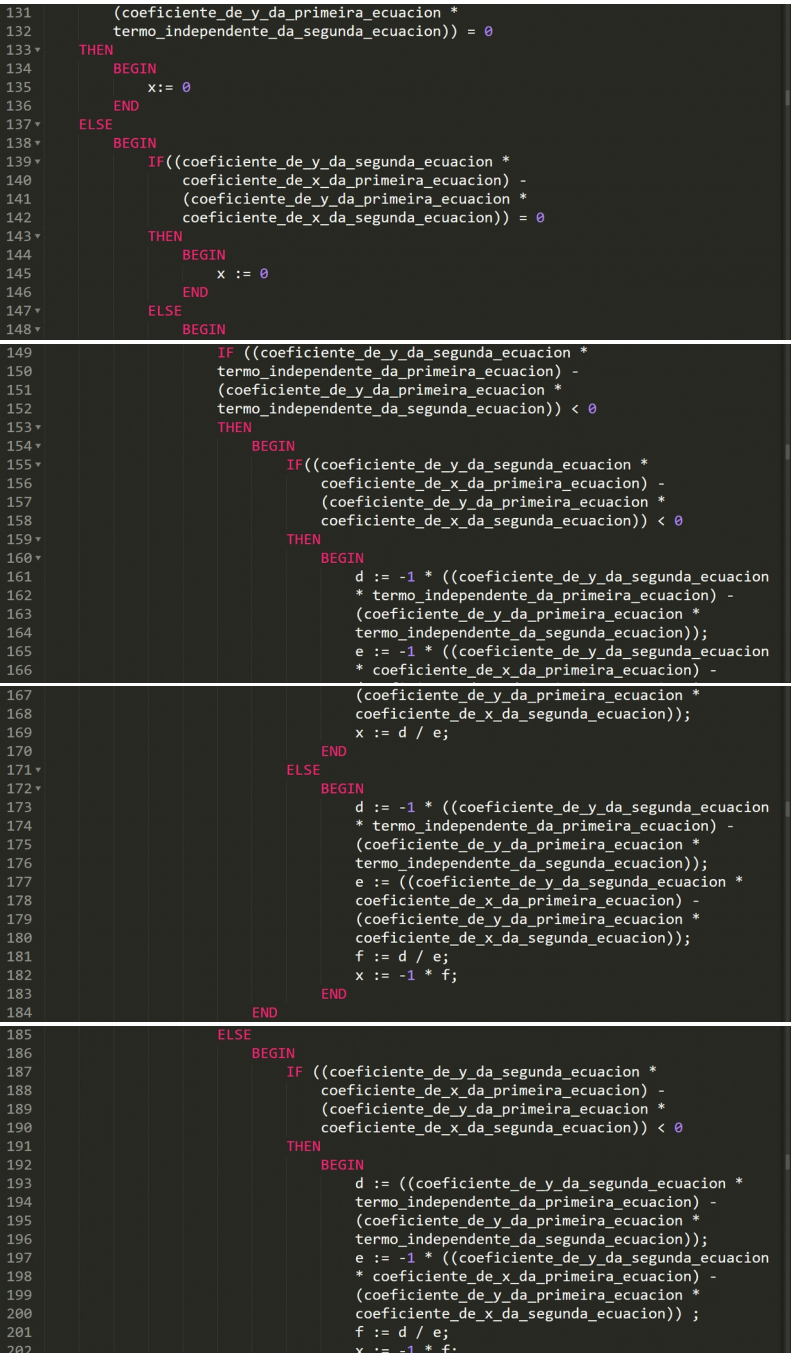

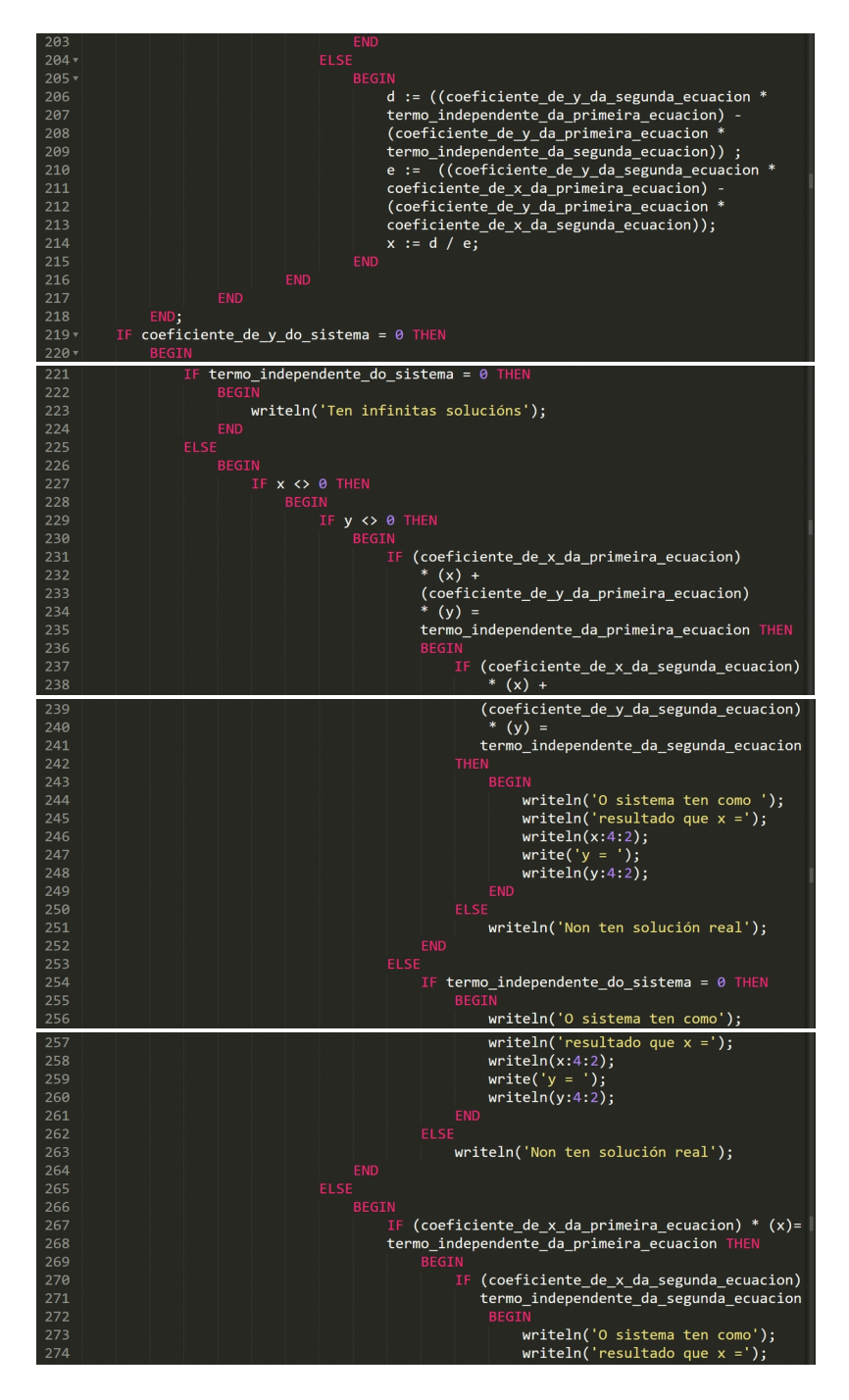

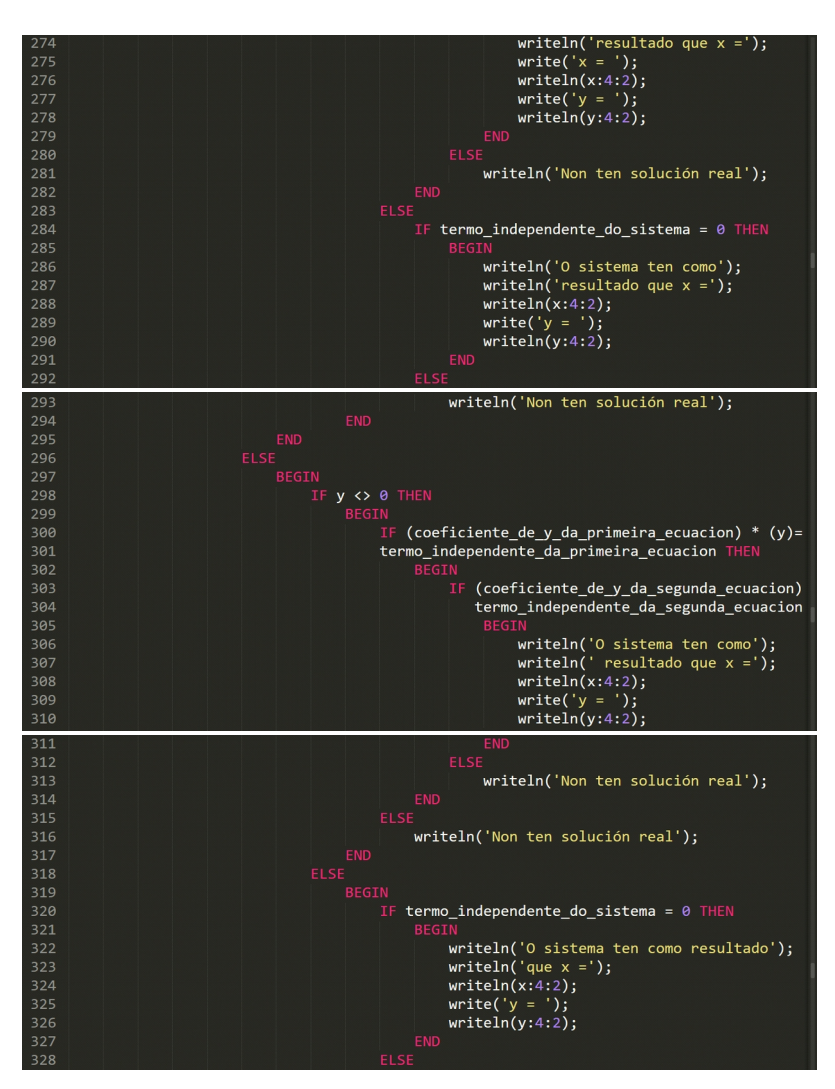

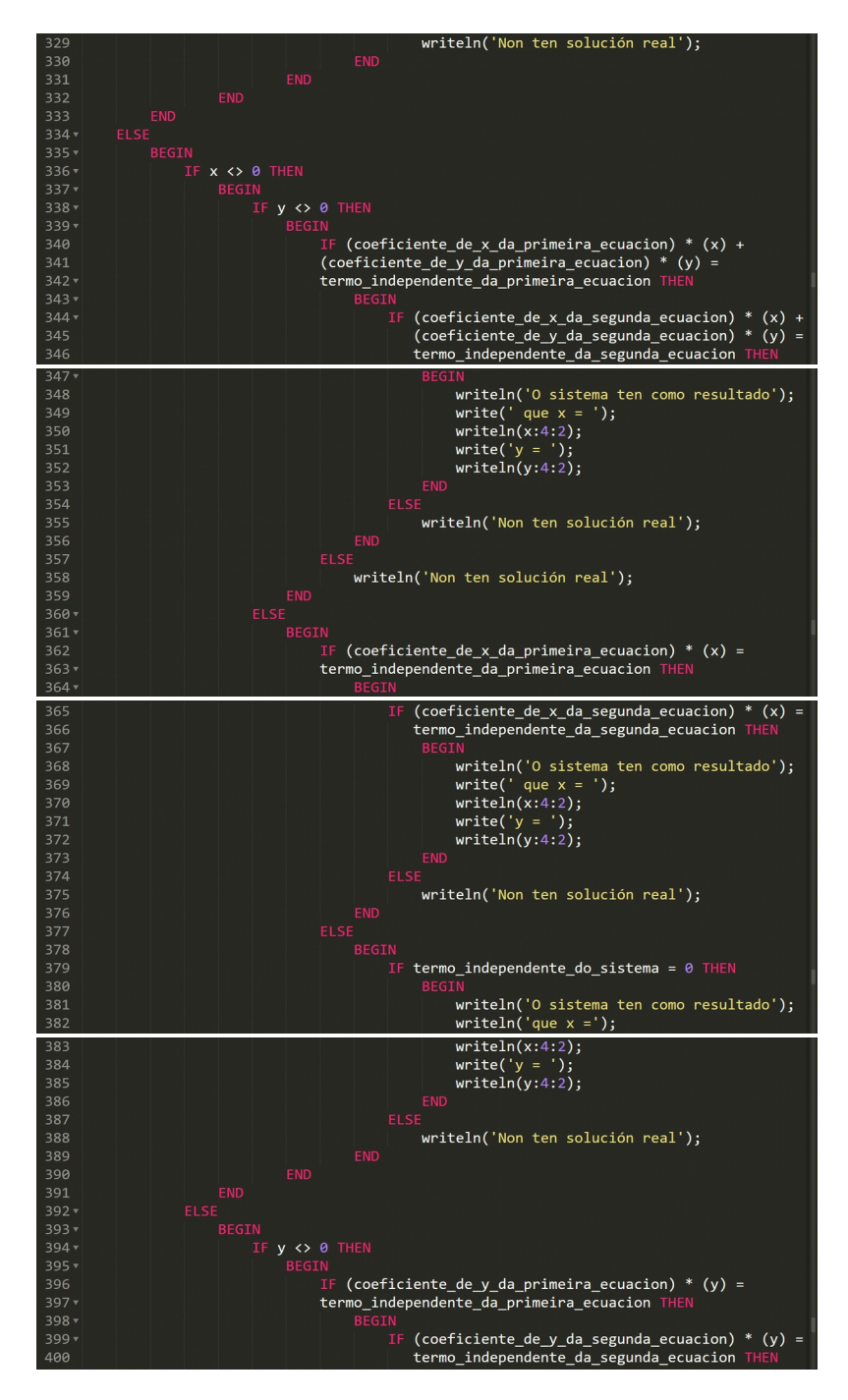

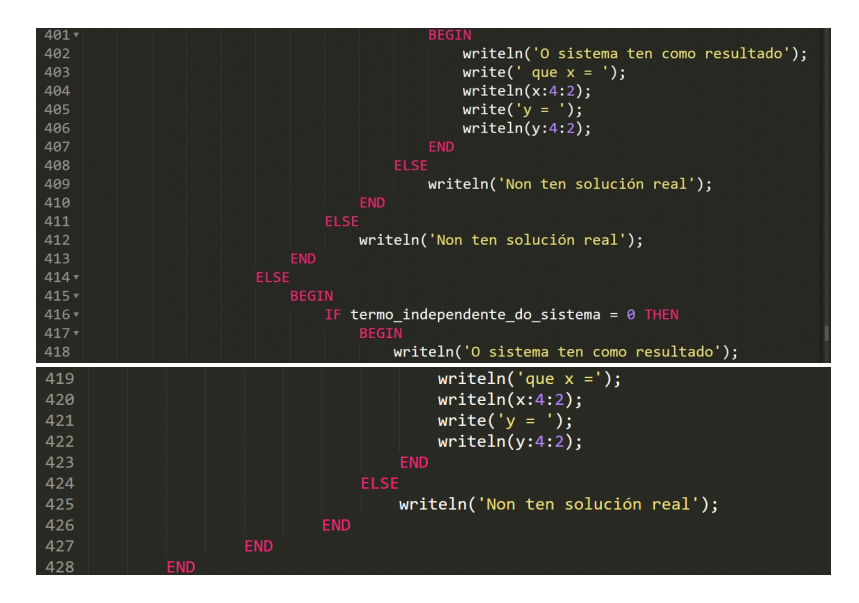

O programa discrimina o sistema en función das súas solucións: se ten infinitas, unha ou ningunha. No caso de ser un sistema compatible determinado, o programa devolve os valores númericos de x e de y con aproximación ata as centésimas.

#### **4. Conclusións**

O programa cumpre o seu obxectivo resolvendo os sistemas de ecuacións que propuxemos ao principio do artigo. Con todo, sinalamos como limitación que non permite empregar números complexos ou irracionais. Sería obxecto dun traballo futuro a implementación dun código que sexa quen de salvar estas limitacións á vez que resolva sistemas cun número de incógnitas superior.

#### **5. Referencias**

<http://wiki.freepascal.org/>

## **O consumo eléctrico e as súas tarifas**

Aguiar-Mirás, L.; Pena-Lamas, N.; Suárez-Mosquera

IES MARIIXA MALLO

**Resumo.** Neste traballo amosamos como podemos obter a porcentaxe a partir da cal aforrariamos contratando unha tarifa ou outra segundo o consumo eléctrico que teñamos nos distintos períodos do día.

**Abstract.** In this work we show how we can obtain a percentage with which we could save money by choosing a contract rate or another, depending on the electrical consumption we have in the different hours of the day.

#### **1. Introdución**

O consumo eléctrico mídese en *kwh* e á hora de pagar polo que consumimos existen dúas tarifas. A tarifa normal e a tarifa de discriminación horaria. Na tarifa normal o prezo é o mesmo durante todo o día. Na tarifa de discriminación horaria existen dous prezos dependendo da hora na que se realiza o consumo, os chamados período val e o período punta. No período val o prezo é máis baixo que na tarifa normal (no inverno de 22h-12h e no verán de 23h-13h) e no período punta o prezo é mais alto. A estes prezos temos que engadirlle os impostos, que son o 5% de imposto eléctrico e o 21% de IVE.

No noso estudo obtemos unha expresión matemáticas para saber a partir de que porcentaxe de consumo en período val nos compensa contratar a tarifa normal ou a tarifa de discriminación horaria.

#### **2. Formulación matemática e proceso**

Definimos as variables que precisamos para atopar a fórmula. Cha-

mámoslle *a* ao prezo por *kwh* da tarifa normal, *b* ao prezo por *kwh* do período val e *c* ao prezo por *kwh* do período punta. Denominamos *x* ao consumo total, *y* á porcentaxe de consumo do período val de xeito que *1-y* é a porcentaxe de consumo no período punta.

A partir destas variables obtemos unha ecuación igualando o que temos que pagar polo consumo total na tarifa normal e o que teríamos que pagar na tarifa de discriminación horaria polo mesmo consumo.

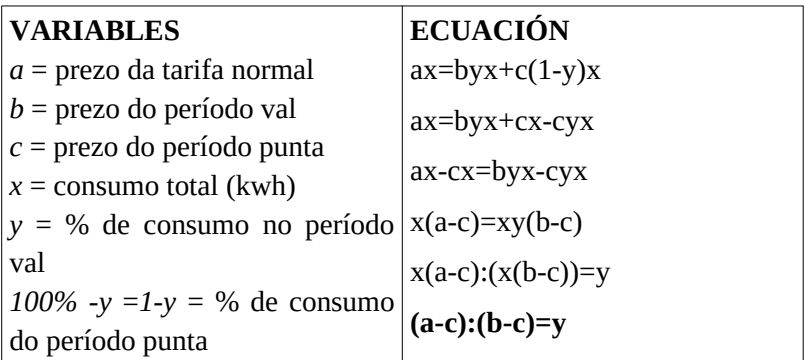

Como podemos ver, o cociente entre a diferenza do prezo da tarifa normal menos o prezo do período punta e a diferenza do prezo do período val menos o prezo do período punta é igual ao porcentaxe de consumo no período val. A partir deste resultado consultamos os prezos de cada tarifa. No momento da redacción desta artigo, o prezo da tarifa normal é de 0,126626 *€/kwh*, o do período val é de 0,071952 *€/kwh* e o do período punta é de 0,149988 *€/kwh*. Substituíndo na ecuación obtida, temos

> (0,126626-0,149988):(0,071952-0,149988)=y  $(-0.023362)$ : $(-0.078036)$ =v  $0,299=y$

Como vemos, compensaría contratar a tarifa de discriminación horaria a partir do 29,9% de consumo no período val. Podemos verificar este resultado tomando como dato de consumo total 300 *kwh* e que asignando ao período val un consumo do 29,6%, o que é equivalente a 89 kwh. Utilizamos una porcentaxe menor ao 29,9% a fin de comprobar que non resultaría rendible en termos de aforro anual. A continuación implementamos nunha cálculo coas fórmulas empregadas e logo a mesma táboa de cálculo cos resultados (figs. 1 e 2):

|    | A             | 8        | C             | D               | E                         | $\mathbb{R}$  | ā                           | н              |              |
|----|---------------|----------|---------------|-----------------|---------------------------|---------------|-----------------------------|----------------|--------------|
| 10 |               | prezo    | kw consumidos | importe         | imp. Elect                | importe total | Iva                         | total iva inc. | anual        |
| 11 | tarifa normal | 0,126626 |               | 300 =C11*B11    | $=$ $D11*5/100$           | $= 11 + 011$  | $= 511*21/100 = 511*G11$    |                | $=$ $H11*12$ |
| 12 | período val   | 0.071952 |               | 89 =C12*B12     | $=$ $D12*5/100$           | $= 512 + 012$ | $= 12*21/100 = 12*612$      |                | $=$ H12*12   |
| 13 | período punta | 0,149988 |               | $211 = C13*B13$ | $=$ D13*5/100             | $= 613 + 013$ | $=$ $F13*21/100$ $=F13+G13$ |                | $=$ H13*12   |
| 14 |               |          |               |                 |                           |               |                             |                |              |
| 15 |               |          |               |                 | aforro anual =111-112-113 |               |                             |                |              |

Fig. 1. Implementación da folla de cálculo

|    | A.            | $\Box$   | $\circ$       | D         | c                         | $\overline{\mathbb{R}}$ | a         | 14                                                       |                        |
|----|---------------|----------|---------------|-----------|---------------------------|-------------------------|-----------|----------------------------------------------------------|------------------------|
| 70 |               | prezo    | kw consumidos | importe   | imp. Elect                | importe total           | hva       | total iva inc.                                           | anual                  |
| 11 | tarifa normal | 0,126626 | 300           | 37,9878   | 1,89939                   | 39,88719                | 8,3763099 |                                                          | 48,2634999 579,1619988 |
| 12 | periodo val   | 0,071952 | 89            | 6,403728  | 0,3201864                 |                         |           | 6,7239144 1,412022024 8,135936424 97,63123709            |                        |
| 13 | período punta | 0.149988 | 211           | 31,647468 |                           |                         |           | 1,5823734 33,2298414 6,978266694 40,20810809 482,4972971 |                        |
| 14 |               |          |               |           |                           |                         |           |                                                          |                        |
| 15 |               |          |               |           | aforro anual -0.966535416 |                         |           |                                                          |                        |

Fig. 2. Resultados de aforro para un consumo no período val inferior ao 29,9%

Como se pode observar, o aforro anual resulta negativo, o quere dicir que perderíamos cartos contratando esta tarifa. Desta maneira comprobamos que contratar a tarifa de discriminación horaria cun índice de consumo inferior ao 29,9% non resulta rendible en termos de aforro.

Coa mesma folla de cálculo implementamos os datos para un período val consumo do 30% dos 300 *kwh,* é dicir, 90 *kwh* (fig. 3):

|    | A             | n.       | c             | D.           | ×          |               | o          | $\mathbb{H}$                       |                        |
|----|---------------|----------|---------------|--------------|------------|---------------|------------|------------------------------------|------------------------|
| 10 |               | prezo    | kw consumidos | importe      | imp. Elect | importe total | iva        | total iva inc.                     | anual                  |
| 33 | tarifa normal | 0.126626 | 300           | 37,9878      | 1,89939    | 39,88719      | 8,3763099  |                                    | 48,2634999 579,1619988 |
| 12 | periodo val   | 0,071952 | 90            | 6,47568      | 0,323784   | 6,799464      | 1,42788744 |                                    | 8,22735144 98,72821728 |
| 13 | período punta | 0,149988 | 210           | 31,49748     | 1,574874   | 33,072354     |            | 6,94519434 40,01754834 480,2105801 |                        |
| 14 |               |          |               |              |            |               |            |                                    |                        |
| 15 |               |          |               | aforro anual | 0.22320144 |               |            |                                    |                        |

Fig. 3. Resultados de aforro para un consumo no período val superior ao 29,9%

Como cabía esperar, neste caso obtemos aforro positivo, o que evidencia que a partir do 29,9% aforraríamos ao contratar a tarifa de discriminación horaria. De xeito práctico comprobamos que a fórmula manexa para calcular esta porcentaxe é válida. Tamén podemos observar que a cantidade aforrada é mínima, por debaixo de 1€. Isto débese a que a porcentaxe de consumo do período val é só unha décima superior á porcentaxe a partir do cal comezamos a aforrar, e cabe agardar que sexa maior canto maior sexa o índice de consumo, o que tratamos de analizar a continuación.

Propoñemos un consumo do 50% dos 300 *kwh* no período val, equivalentes a 150 *kwh* (fig. 4):

|    | A             | $\mathbb{R}$ | c             | D            |            |               | a         | H              |                        |
|----|---------------|--------------|---------------|--------------|------------|---------------|-----------|----------------|------------------------|
| 10 |               | prezo        | kw consumidos | importe      | imp. Elect | importe total | iva       | total iva inc. | anual                  |
| 11 | tarifa normal | 0,126626     | 300           | 37,9878      | 1,89939    | 39,88719      | 8,3763099 |                | 48,2634999 579,1619988 |
| 12 | periodo val   | 0,071952     | 150           | 10,7928      | 0,53964    | 11,33244      | 2,3798124 |                | 13,7122524 164,5470288 |
| 13 | período punta | 0,149988     | 150           | 22,4982      | 1,12491    | 23,62311      | 4,9608531 |                | 28,5839631 343,0075572 |
| 14 |               |              |               |              |            |               |           |                |                        |
| 15 |               |              |               | aforro anual | 71,6074128 |               |           |                |                        |

Fig. 4. Resultados de aforro para un consumo no período val do 50%

Efectivamente, neste caso o aforro anual é unha cantidade significativa (72  $\epsilon$  aproximadamente), o que fala a favor de que canto maior sexa a porcentaxe de consumo no período val, maior será o aforro real.

Daquela, obtemos a función que relaciona a porcentaxe de aforro efectiva segundo a porcentaxe de consumo no período val, co que obtemos a seguinte expresión xeral:

$$
f(y) = 1 - \frac{by + by(t - c_1)}{a} - \frac{1}{a}
$$

Substituíndo os valores do noso caso e representado a gráfica, observamos que poderiamos obter un aforro de ata o 43,17% se o 100% do noso consumo se realiza no período val (fig. 5):

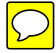

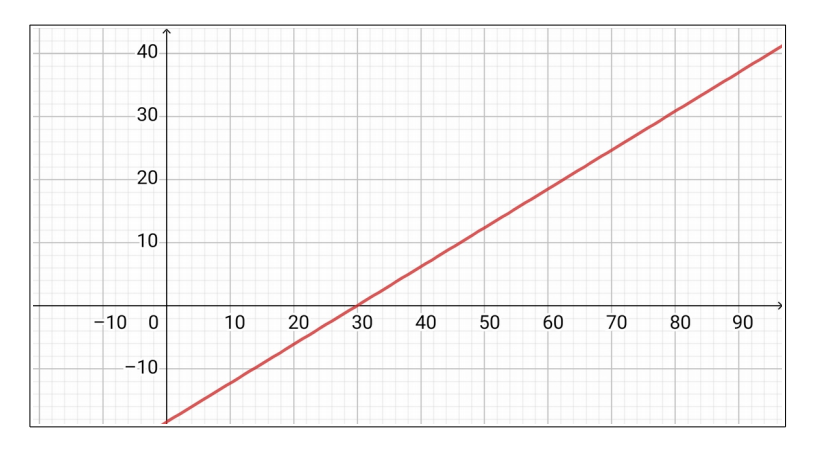

Fig. 5. Porcentaxe de consumo no período val (abscisas) – porcentaxe de aforro (ordenadas)

#### **3. Conclusións**

Neste artigo obtivemos o índice de consumo que determina o momento no que a tarifa de discrimación horaria resulta máis vantaxosa desde o punto de vista do aforro. Como vimos nos cálculos, ese índice de consumo sitúase no 29,9%.

Para aplicar os resultados deste estudo no contexto dos nosos fogares abondaría con anotar a nosa información de consumo no período val e no período punta. A grande maioría das persoas conta cun contador dixital da electricidade, o que facilita a tarefa. Tomamos como referencia unha data concreta, anotamos hora, día e consumo total en período val e en período punta. Transcorrido un mes, volvemos ao contador. Á mesma hora á que realizamos a primeira medición, recollemos o consumo total en período val e en período punta. Para saber o consumo mensual total correspondente a cada período.

Sirva este caso práctico, no que se constata un aforro do 3,46% no custo polo consumo na factura da luz.

*Marco Numérico II*

#### **RECOLLIDA DE DATOS**

16 de decembro de 2018. Total: 3515 Val: 1641 Punta: 1874

6 de xaneiro de 2019 Total: 3547 Val: 1673 Punta:1874

### **CÁLCULO**

Val: 1673-1641= 32 Punta: 1932-1874= 58 porcentaxe= 32:(32+58)=35,55 > 29,9

Neste caso sería recomendable contratar a tarifa nocturna, xa que o gasto é maior durante o período val que a porcentaxe límite. Desde logo, se os consumidores realizaran estes cálculos para saber se compensa a tarifa de discriminación horaria, moitos aforrarían boa parte dos cartos que os fogares dedican á factura da electricidade.

## **Os xuros e as mensualidades**

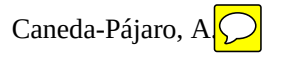

#### IES MARUXA MALLO

**Resumo: Peste traballo, imos falar do xuro composto e** da súa <del>aplic</del>ación ao cálculo das mensualidades a pagar nun crédito. Ademais, compararemos o xuro fixo co variable en diferentes períodos de tempo, citando os beneficios e as desvantaxes de cada un deles.

**Summ** $(\gamma)$  in this paper, we are going to talk about compound  $\lim_{x \to \infty}$ st and how it can be applied to calculate the monthly installments to pay for a loan. Besides, we are going to compare fixed and variable rates in different periods of time, mentioning the advantages and disadvantages of each of them.

# 1. Introdu**ción**

Moita xente escoita ou escoitará a palabra préstamo ou hipoteca durante toda a súa vida, pero á hora de definilos non temos moi claro o que son. Estes dous conceptos teñen a súa base nos xuros, pois non deixan de ser un negocio para o banco. Así que, para comprender o que son e como poder aforrar o máximo, que á fin e ao cabo é do que se trata, primeiro temos que comprender o que é o xuro no seu significado máis amplo.

Na RAG, o xuro defínese como *a cantidade de diñeiro producido por un capital depositado nunha entidade financeira ou xerado por un préstamo*, noutras palabras, o prezo ao que se presta o diñeiro. Hai dous tipos: composto e simple. Neste primeiro os xuros dunha cantidade inicial "C" vanse xerando de maneira acumulativa nun tempo "t".

Exemplo: onde o capital inicial son 2000€ e a taxa de xuro (r) é de 0.03.

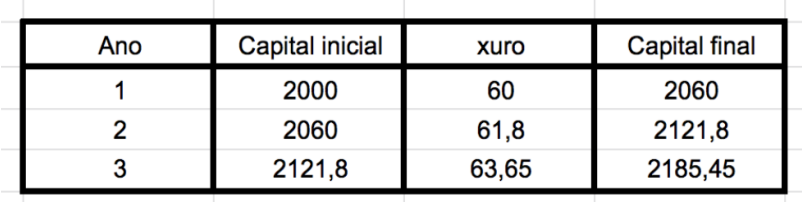

Pola contra, no simple, o xuro dunha cantidade inicial "C", xérase sempre a partir desa cantidade, xa non falamos de acumulación do capital. No exemplo usamos os mesmo datos que no anterior.

Cunha taxa de itnerese do 3%:

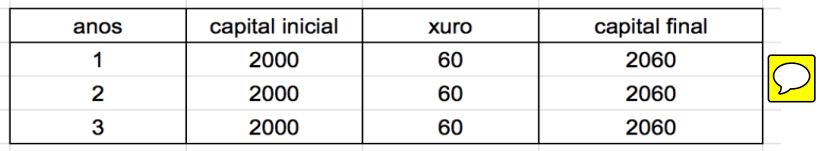

No primeiro caso podemos observar que o capital sobre o que se aplica o xuro vai aumentando co paso do tempo, ao contrario do que pasa no xuro simple, onde o capital permanece constante.

No cálculo dunha mensualidade, falamos de amortización, polo tanto o que nos interesa é o xuro de carácter acumulativo, é dicir, o composto.

# 2. PROC**ES**O

Antes de nada definiremos as variables como "C", capital final, "r", taxa de xuro, "t", o tempo expresado en anos e " *C<sup>o</sup>* ", capital inicial. Con estes conceptos, e aplicando a definición anterior de xuro composto a un ano, poderiamos dicir que  $C_1 = C_0 + I$ .

Como  $I = C_0 * r$ ,  $C_1 = C_0 + C_0 * r = C_0(1+r)$ .

Se estamos a falar de 2 anos

 $C_2 = C_1 + C_1 * r = C_0(1+r) + C_0(1+r) * r = C_0(1+r)(1+r) = C_0(1+r)^2$ co que  $C_2 = C_o(1+r)^2$ .

Seguindo este razoamento en t anos:

$$
C_t = C_0 (1+r)^t
$$

*Unha vez calculada a fórmula do xuro composto, esta aplícase ao que coñecemos como cálculo da mensualidade. No sistema francés, dáse unha cantidade fixa todos os meses, chamada m, e páganse os xuros do que estea pendente por amortizar. Polo tanto, cada mes a parte da taxa correspondente aos xuros é máis pequena e aumenta a correspondente á amortización do capital, debendo así*  $m$ enos. Co que:  $C_f = C_0 (1+r)^t = \sum m$ ensualidades

<sup>O</sup>∑*mensualidades* vai ser igual a unha progresión xeométrica onde:

$$
r = (1+r)^{-1}
$$
  
\n
$$
a_1 = m(1+r)^{t-1}
$$
  
\n
$$
a_n = m(1+r)^{t-t} = m(1+r)^{0} = m
$$

Aplicando a fórmula da suma de todos os termos dunha progresión xeométrica

$$
S_n = \frac{a_n * r - a_1}{r - 1}
$$

e os valores citados anteriormente, podemos dicir que:

$$
\sum \text{ mensualidades} = \frac{m(1+r)^{-1} - m(1+r)^{t-1}}{(1+r)^{-1} - 1} =
$$
\n
$$
\frac{m(1+r)^{-1} - m(1+r)^{t-1}}{(1+r)^{-1} - 1} = \frac{\frac{m}{(1+r)} - \frac{m(1+r)^{t}}{(1+r)}}{\frac{1}{1+r}} =
$$
\n
$$
\frac{m - m(1+r)^{t}}{1+r} = \frac{m - m(1+r)^{t}}{1-1-r} = \frac{m - m(1+r)^{t}}{-r} =
$$
\n
$$
\frac{m[1 - (1+r)^{t}]}{-r}
$$

$$
\frac{m[1-(1+r)^{t}]}{-r} = C_0(1+r)^{t}
$$
\n
$$
m = \frac{-r*C_0(1+r)^{t}}{1-(1+r)^{t}} = C_0 \frac{(1+r)^{t} * r}{(1+r)^{t}-1}
$$

Temos que ter en conta que estamos a falar de mensualidades, polo tanto a taxa de xuro (r) refírese ao mes, non ao ano, por iso témola que dividir entre 12. Isto mesmo é aplicable ao número de períodos (t), que hai que multiplicar por 12. Ademais, a taxa de xuro debe estar referida á unidade, non á porcentaxe, polo tanto ademais de dividila entre 12, divídese entre 100, ou o que é o mesmo, entre 1200. Finalmente, a fórmula despois destes axustes quedaría:

$$
m = C_o \frac{\left(1 + \frac{r}{1200}\right)^{12t} \cdot r/1200}{\left(1 + \frac{r}{1200}\right)^{12t} - 1}
$$

### **3. ANÁLISE DE DATOS**

Nesta táboa utilizamos un tipo de xuro fixo, é dicir aplícase a mesma taxa de xuro durante toda a vida do préstamo.

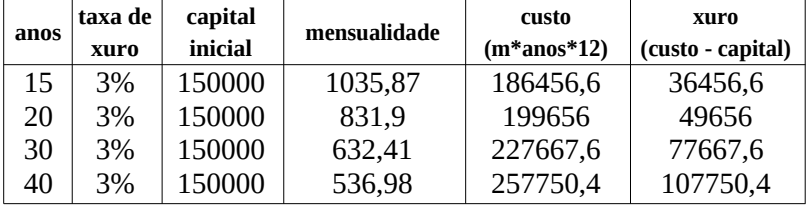

Podemos ver perfectamente que a medida que aumenta o tempo diminúe a mensualidade, pero aumentan os xuros que pagamos en total. E que mentres a diminución da mensualidade se vai ralentizando, o aumento porcentual dos xuros vaise incrementando.

#### Gráfica, X=tempo (anos) , Y=mensualidade (centos de euros)

Tomando como taxa de xuro do 3,00% e como capital inicial 150000. Manipulamos a fórmula, para que Y estea en centos de euros.

$$
m(t) = \frac{150000 * (\frac{3}{1200}) * (1 + \frac{3}{1200})^{12t}}{(1 + \frac{3}{1200})^{12t} - 1} = \frac{3{,}75 * 1{,}0025^{12t}}{1{,}0025^{12t} - 1}
$$

#### GRÁFICA 1 MENSUALIDADE-TEMPO (Y EXPPRESADA EN CENTOS DE  $\epsilon$ )

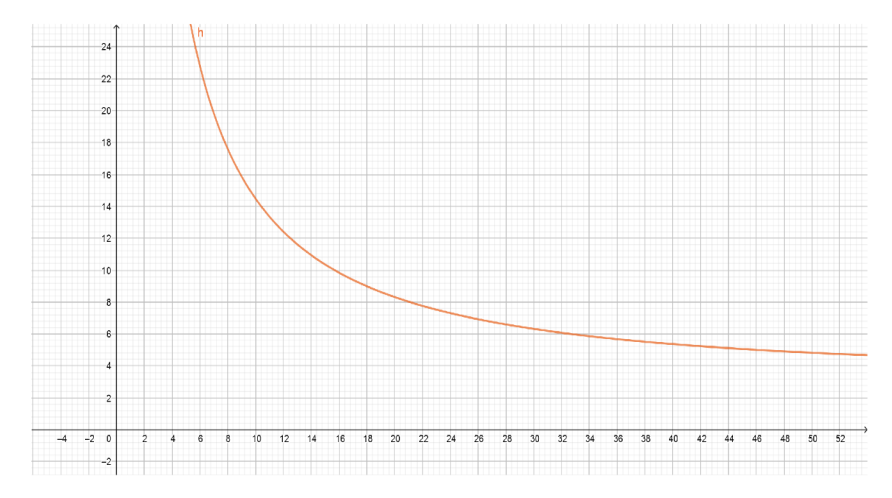

Na gráfica desta función, vemos claramente como a diminución da mensualidade ao principio é considerable, pero a medida que nos movemos no eixo x, é dicir co paso do tempo, apenas é perceptible esa baixada. Isto é debido a que a parte de xuros toma máis valor que a amortización.

O outro tipo de xuro que podemos encontrar é o variable, onde a taxa se calcula en función do prezo oficial do diñeiro, o EURIBOR. Isto empeza sempre sendo máis barato que o xuro fixo, pois o banco non se arrisca a manter unha cantidade fixa, senón que se corrixe ano a ano. Como non se pode adiviñar este valor, o xuro fixo vainos aportar unha estabilidade que o variable non pode, pero tamén dependendo dese valor, o variable pode traernos beneficios. Neste exemplo vemos como poderían variar as taxas en función dos valores hipotéticos do EURIBOR.

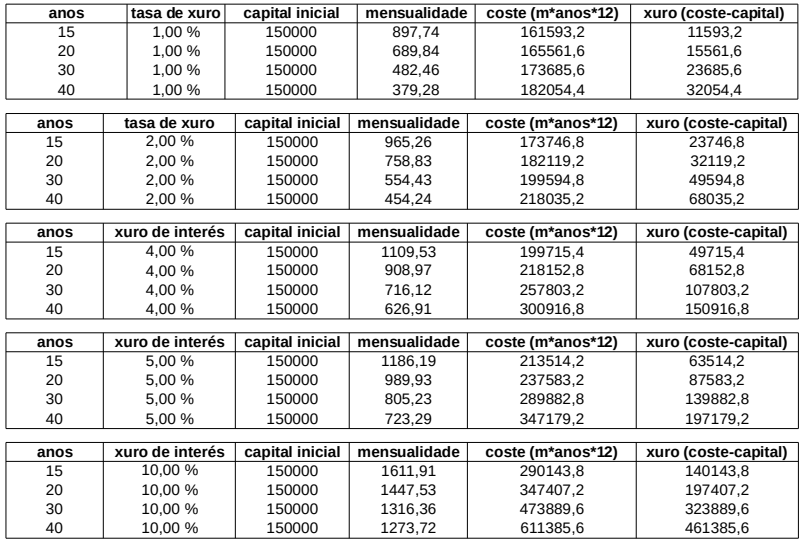

Por suposto, canto máis alta sexa a taxa de xuro, máis alta é a mensualidade, incrementándose ademais o aumento porcentual dos xuros. Entón, se tes a sorte de que o EURIBOR se manteña ou baixe, é máis recomendable un xuro variable, pero sempre terás un risco maior que no fixo.

Na seguinte gráfica relacionamos o tipo de xuro coa mensualidade, X=% de xuro e Y=mensualidade (centos de euros) aplicado no exemplo de 20 anos e cun capital inicial de 150000€.

$$
m(I) = \frac{\frac{150000}{1200} \cdot I \left(1 + \frac{I}{1200}\right)^{(12 \times 20)}}{\left(1 + \frac{I}{1200}\right)^{(12 \times 20)} - 1} = \frac{1,25 \times I \cdot (1 + \frac{I}{1200})^{240}}{\left(1 + \frac{I}{1200}\right)^{240} - 1}
$$

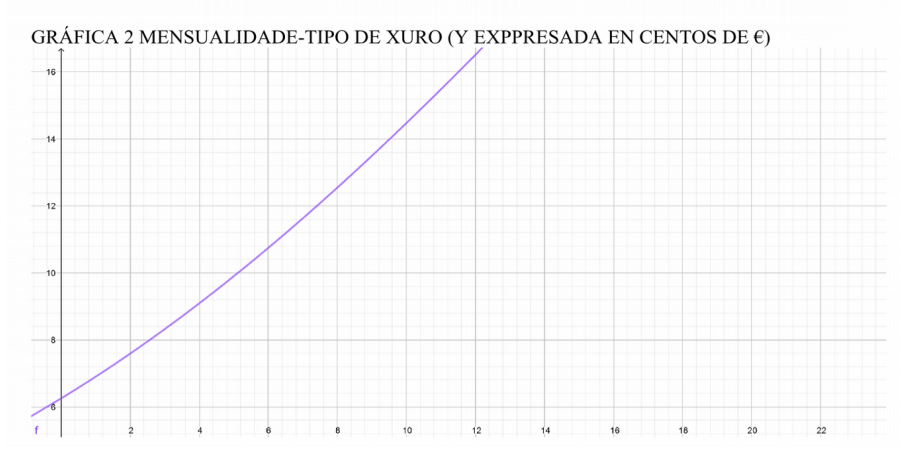

Podemos ver como o aumento da mensualidade increméntase a medida que aumenta o tipo de xuro. A súa pendente indícamos que pequenas variacións no tipo de xuro, provoca grandes cambios na mensualidade. Isto é un caso moi claro dos problemas que nos pode ocasionar un xuro variable.

Agora aplicaremos ambos os dous tipos e faremos unha comparativa entre eles, para chegarmos ao obxectivo final: dicir cal é mellor.

Para o tipo fixo utilizaremos un capital de 150000€, I=3,00% e a 20 anos, obtendo así uns xuros de 49656€ (despois de facer a resta do custo menos o capital).

Se facemos isto mesmo, no caso do variable podemos acadar dous resultados; un caso favorable, onde aforremos con respecto ao fixo, ou un caso non favorable, onde sucederá todo o contrario. Isto só dependerá da taxa de xuro.

Caso favorable: (I=1%) 496565-15561=34094,4€, que é o que aforramos.

Caso desfavorable: (I=5%) 49656-87583,2=-37927,2€ o que perderiamos.

En síntese poderiamos dicir que a elección do tipo de xuro vai depender da túa situación e, por tanto, do risco que poidas asumir.

Pero este mesmo razoamento feito dende o bando oposto, é dicir, o banco, que conta con moita máis información, asesores... se che vai ofrecer un xuro fixo relativamente baixo durante un longo

período de tempo é porque o máis probable e que non haxa grandes variacións no EURIBOR, se non, non o farían.

## **4. CONCLUSIÓNS**

Para pedir un crédito hipotecario o parámetro principal será se podemos asumir o pago da mensualidade, tendo en conta que sempre deberemos ter aforro suficiente para facer fronte á mesma durante un período de tempo, por se nos vísemos na obriga de ter que vender a casa.

O seguinte será procurar que o tempo sexa o menor posible e nunca superior a trinta anos.

E, por último, cómpre comprobar se podemos asumir o risco dun tipo variable ou preferimos a seguridade dun fixo.

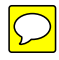

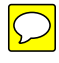

O segundo volume de *Marco Numérico* saíu do prelo en xuño de 2019.